## Chapitres du cours

■ Chapitre 1 : Introduction aux BD et SGBD

■ Chapitre 2 : Le langage SQL

■ Chapitre 3 : Bases du langage PL/SQL

Copyright L.Tamine-Lechani 1

# Chapitre 3

## Le Langage PL/SQL

Copyright L.Tamine-Lechani 2

# Plan du chapitre 2

- g Principes et structure générale d'un programme
- Gestion des exceptions
- Sélection et manipulation de données
- Sous-programmes et paquetages

# Plan du chapitre 2

### g **Principes et structure générale d'un programme**

- Gestion des exceptions
- Sélection et manipulation de données
- Sous-programmes et paquetages

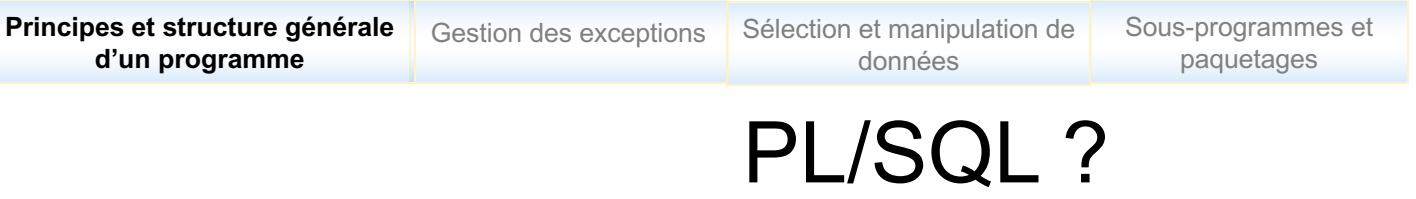

### q **Extension de SQL**

- Procedure Language/Strctured Query Language
	- Langage procédural d'ORACLE depuis la version 6
	- Intègre des structures de contrôle (conditionnelle, choix multiples, boucle)
	- Manipule des données extraites par des instructions SQL
- Mode d'exploitation Client-Serveur
	- Instruction SQL => envoi de message client-serveur
	- Réponse/résultats serveur-client
	- Bloc PL/SQL = 1 message client-serveur

## SQL Vs. PL/SQL ?

#### □ SQL : Langage ensembliste, ordres SQL

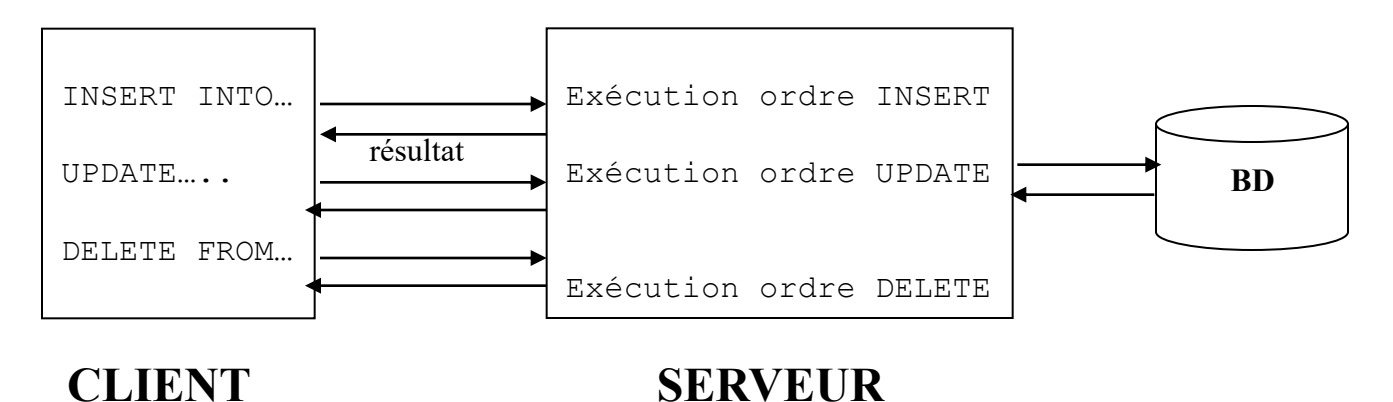

q **PL/SQL : Langage procédural, groupes d'ordres (blocs)**

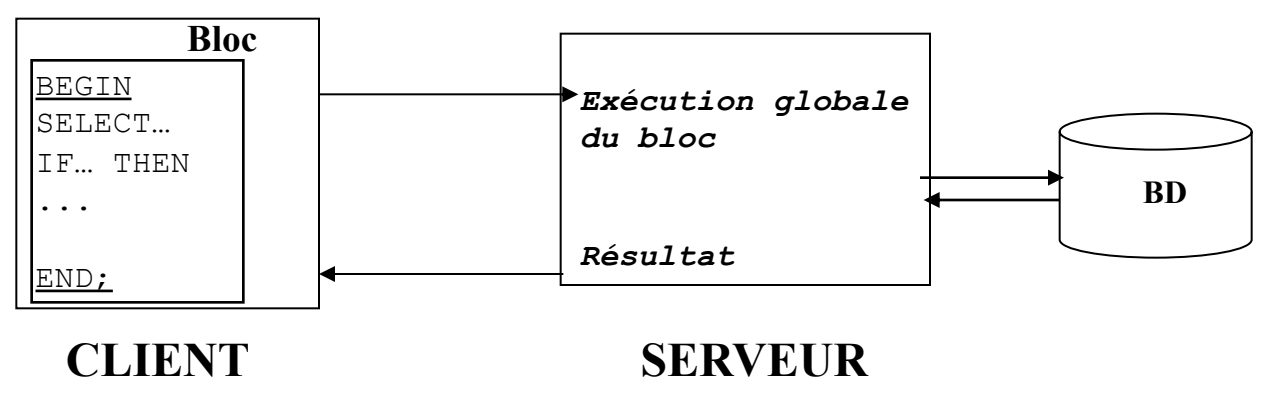

## PL/SQL : fonctionnement sous Oracle

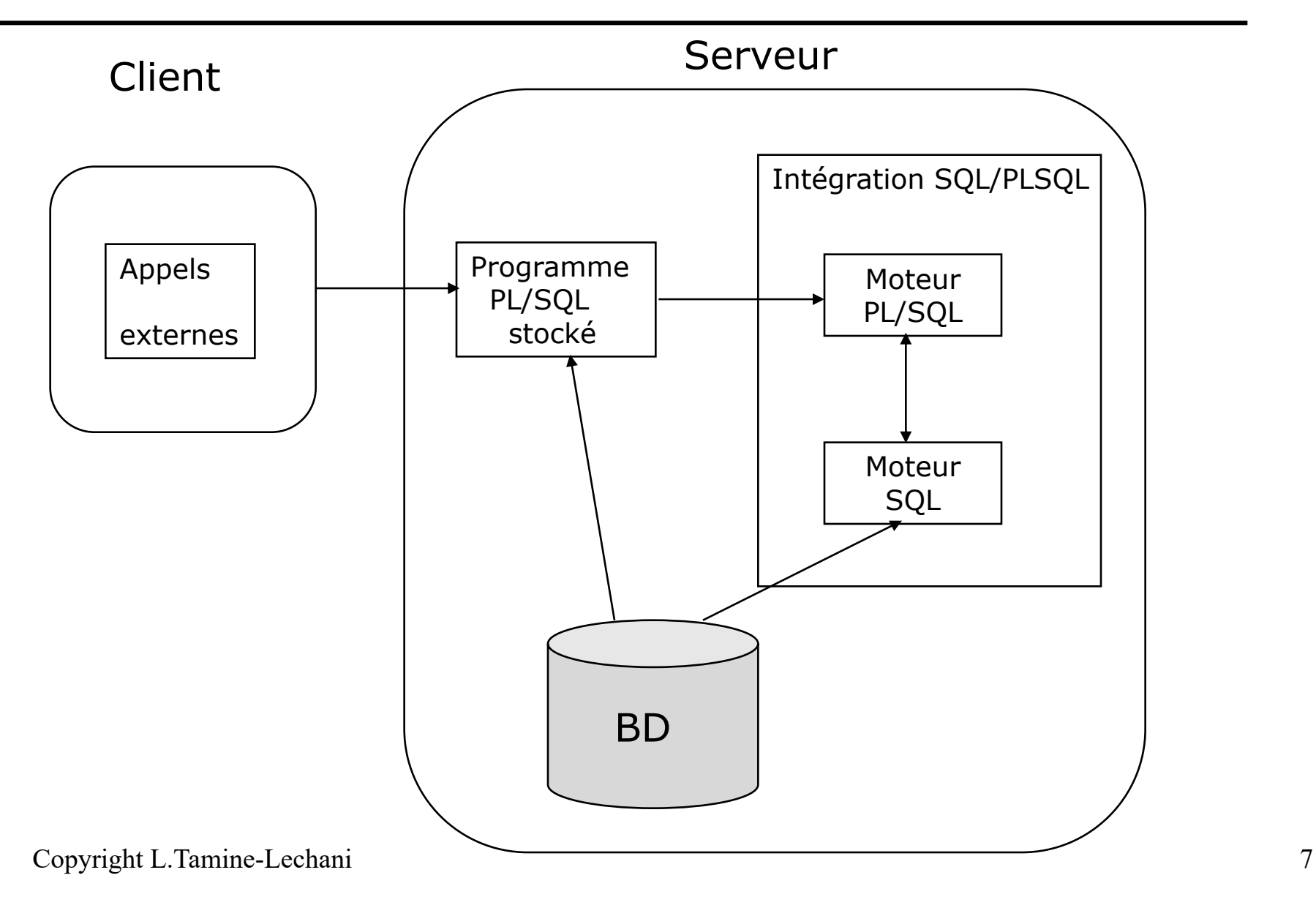

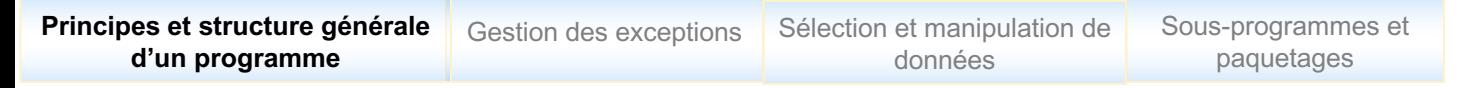

### Structure d'un programme PL/SQL

### q **Section DECLARE : section optionnelle**

- Variables
- **Types**
- **Curseurs**
- **Exceptions**

### q **Section BEGIN : section obligatoire**

- Ordres exécutables : SQL, PL
- Fin signalée par « **END; /** »

### q **Section EXCEPTION : section optionnelle**

- Traitements d'erreurs
- Exceptions SQL ou utilisateur

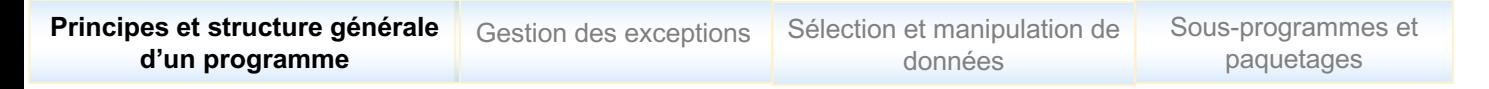

#### Structure d'un programme PL/SQL

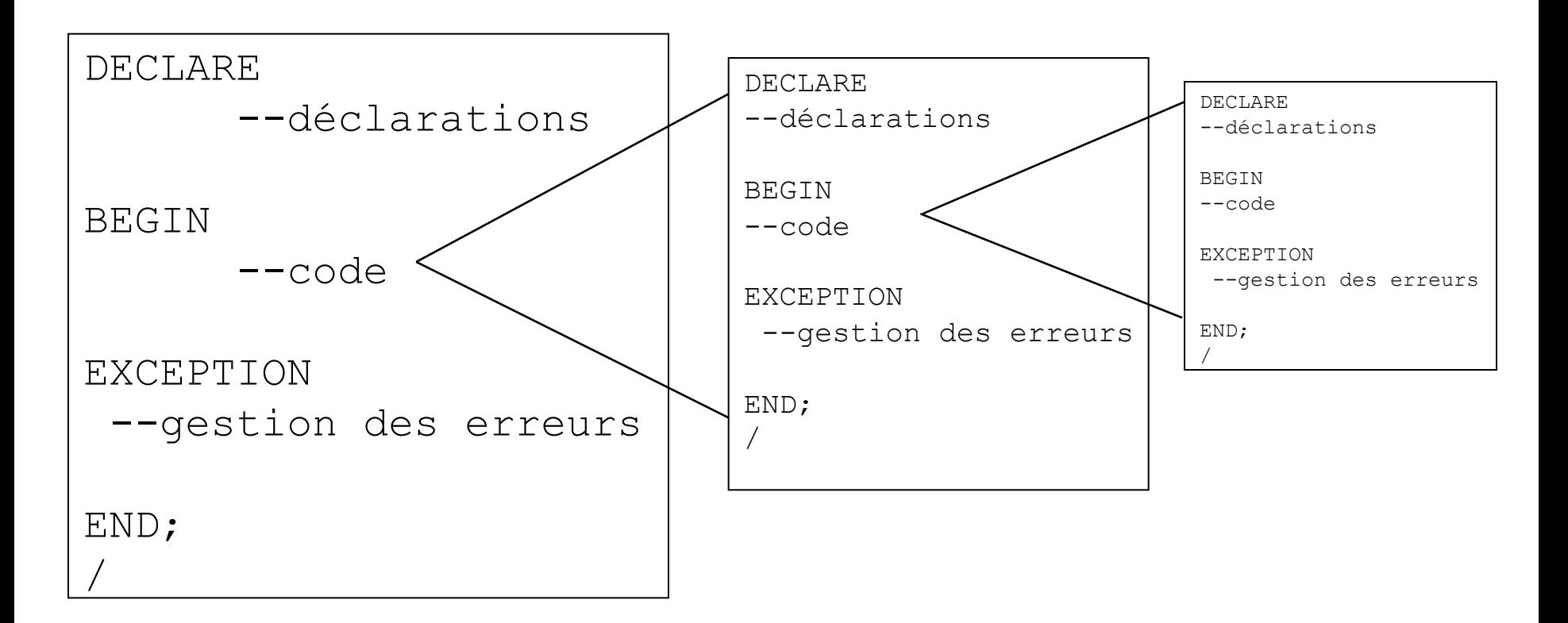

#### **Imbrication des blocs PL/SQL**

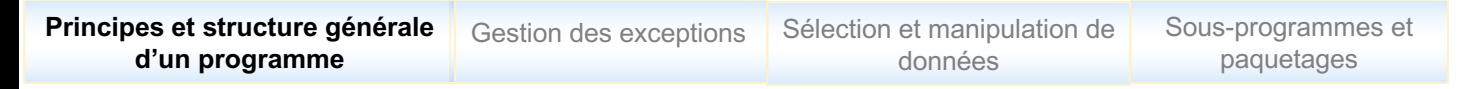

#### Portée des variables

### <sup>q</sup> **Visibilité des variables**

- Un bloc a la visibilité des variables associées
- Un bloc **a la visibilité** des variables des blocs **de niveaux**

#### **inférieurs pendant la durée de vie de ces derniers**

- Un bloc en cours d'évalualiation **a la visibilité** des variables des blocs **de niveaux supérieurs**

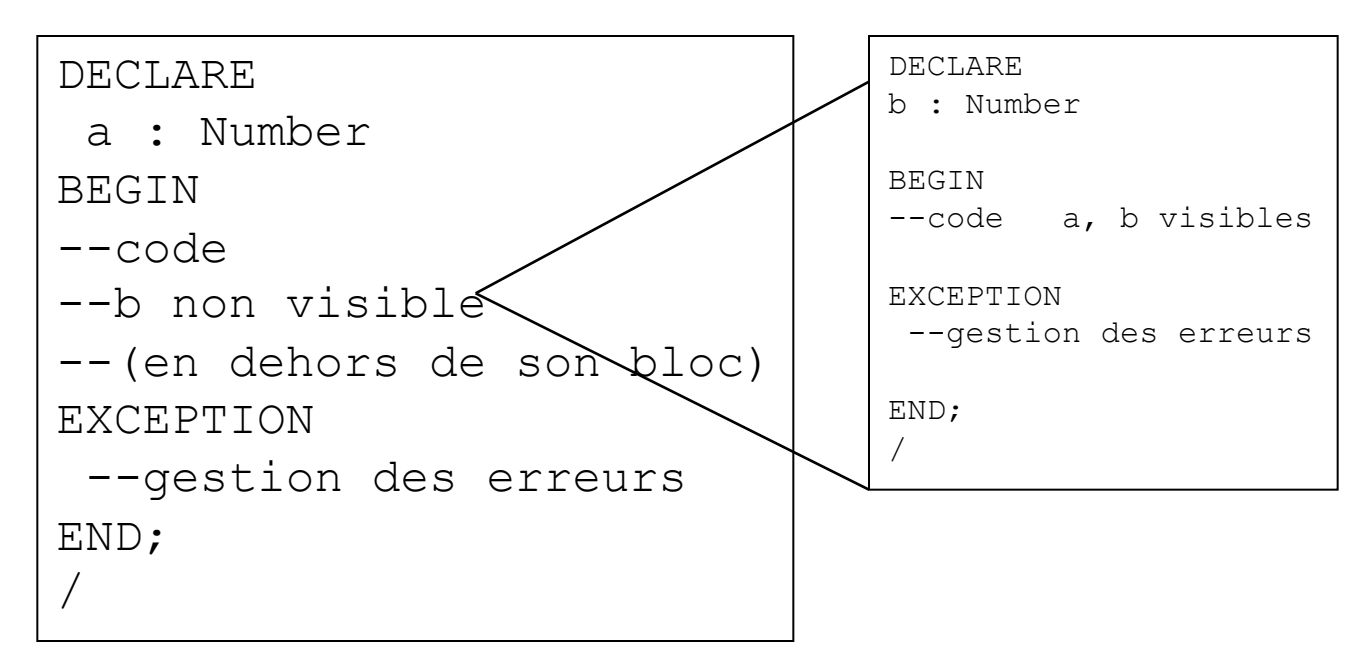

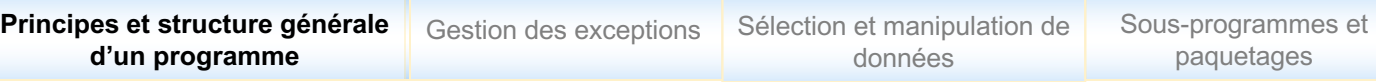

### Objets PL/SQL

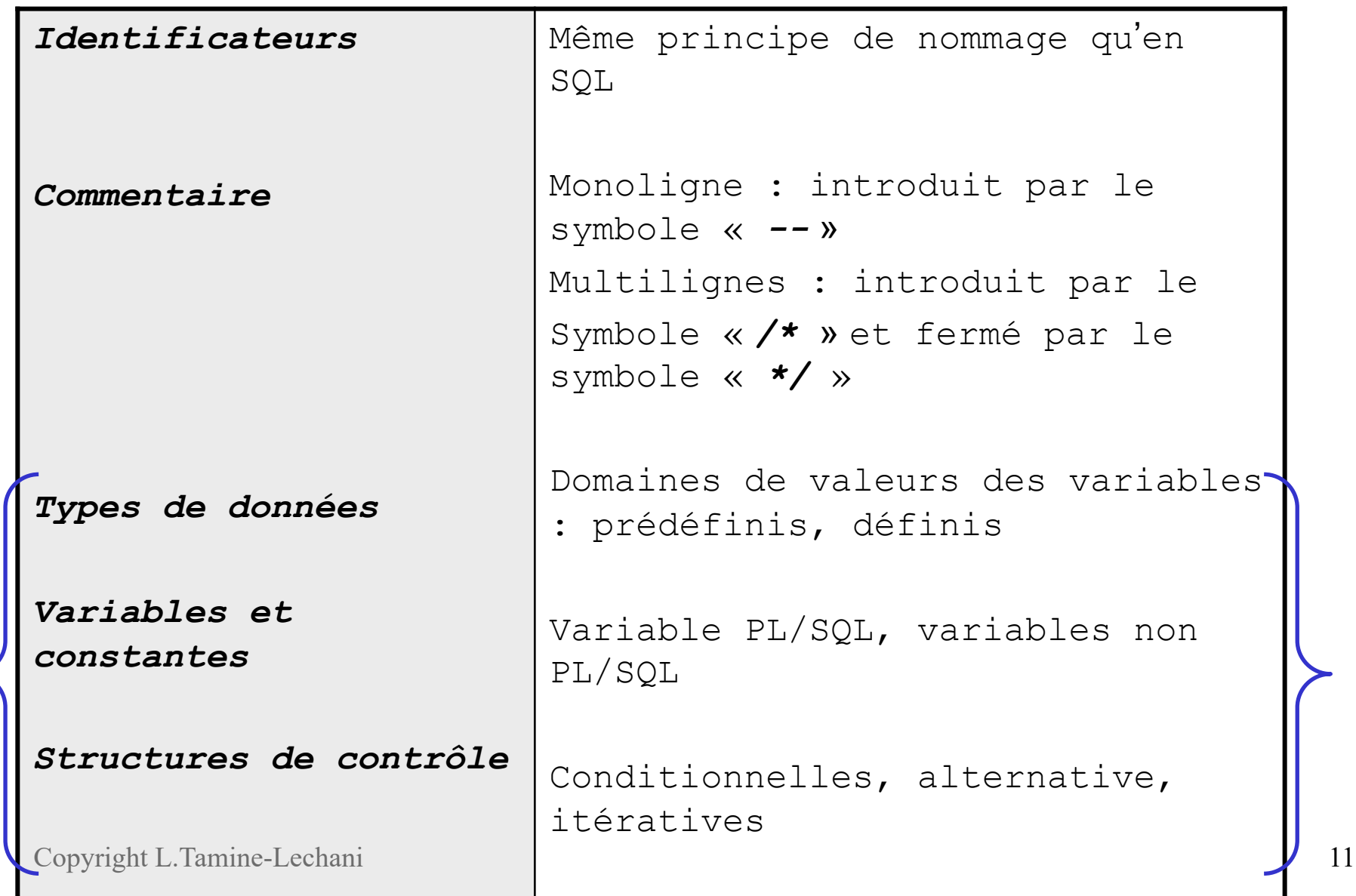

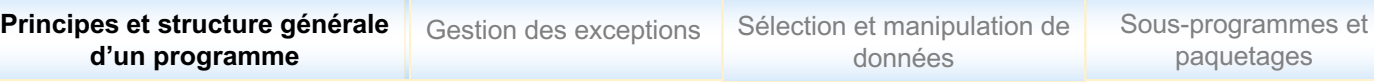

### Types de données

### □ Types de données SQL + ....

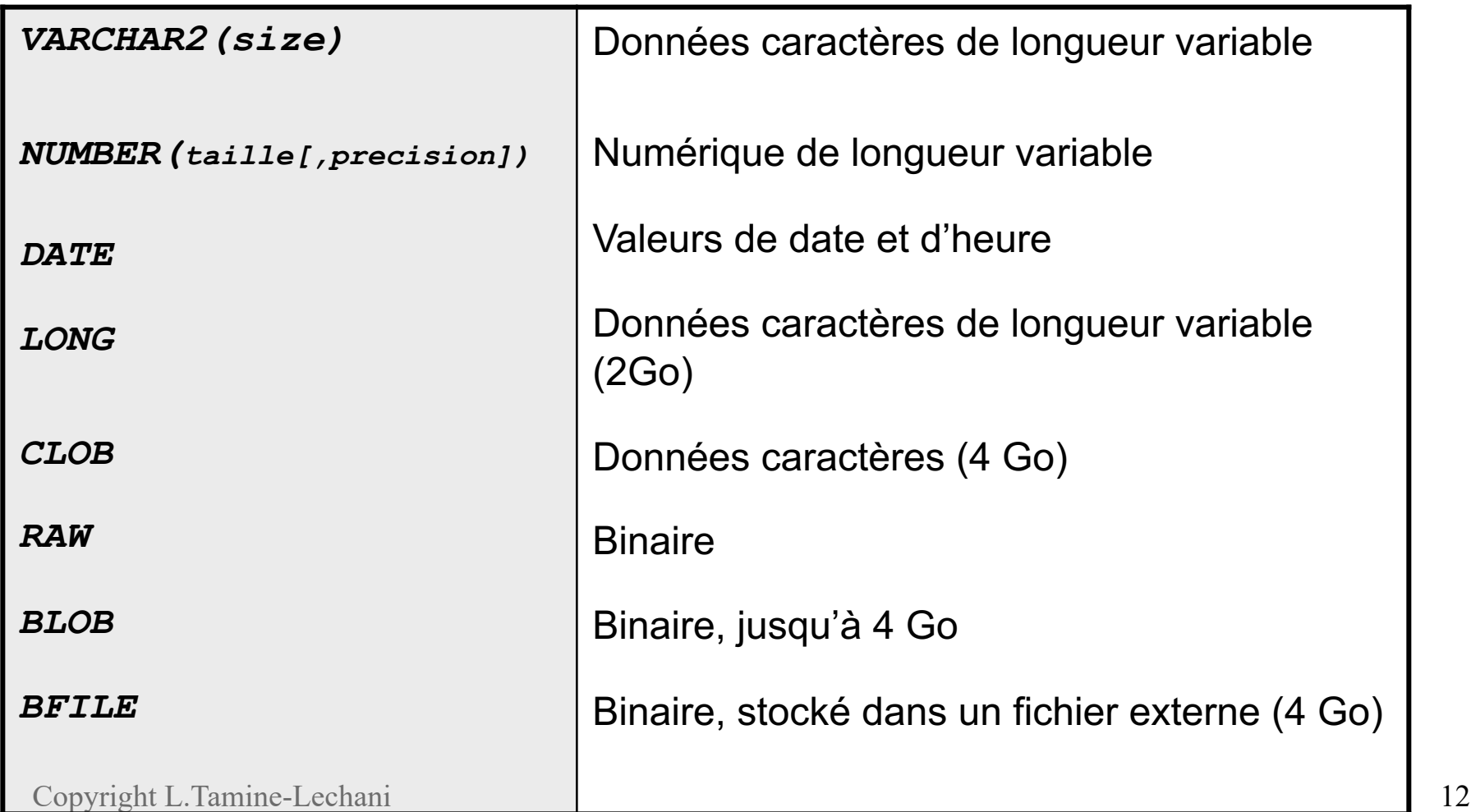

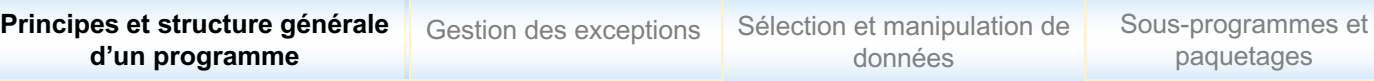

### Types de données

### q **Types et sous-types spécifiques à PL/SQL**

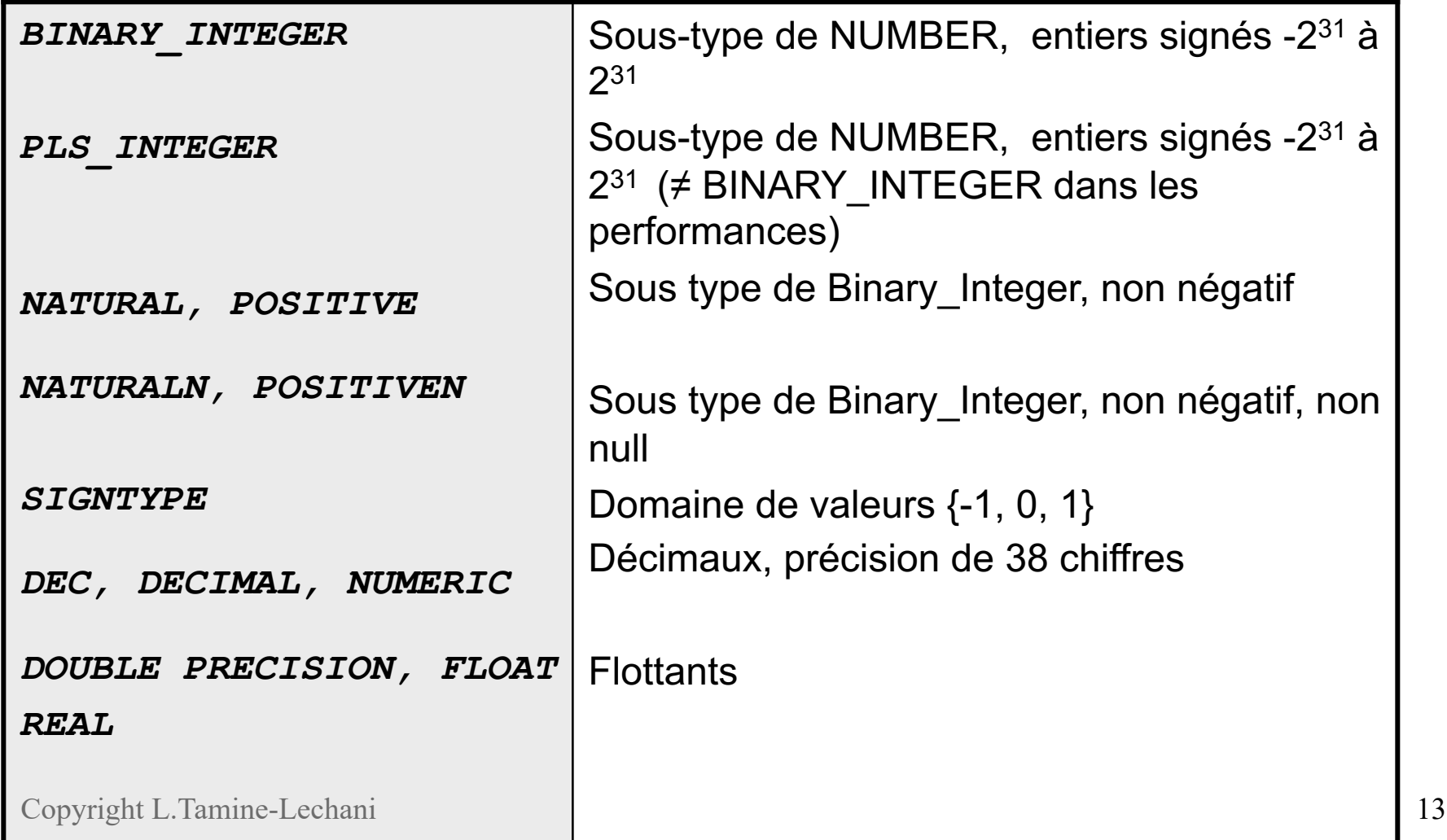

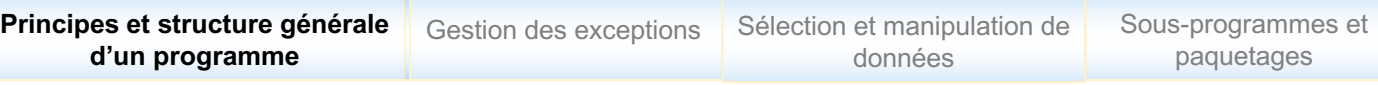

#### **Opérateurs**

### q **Opérateurs arithmétiques standards**

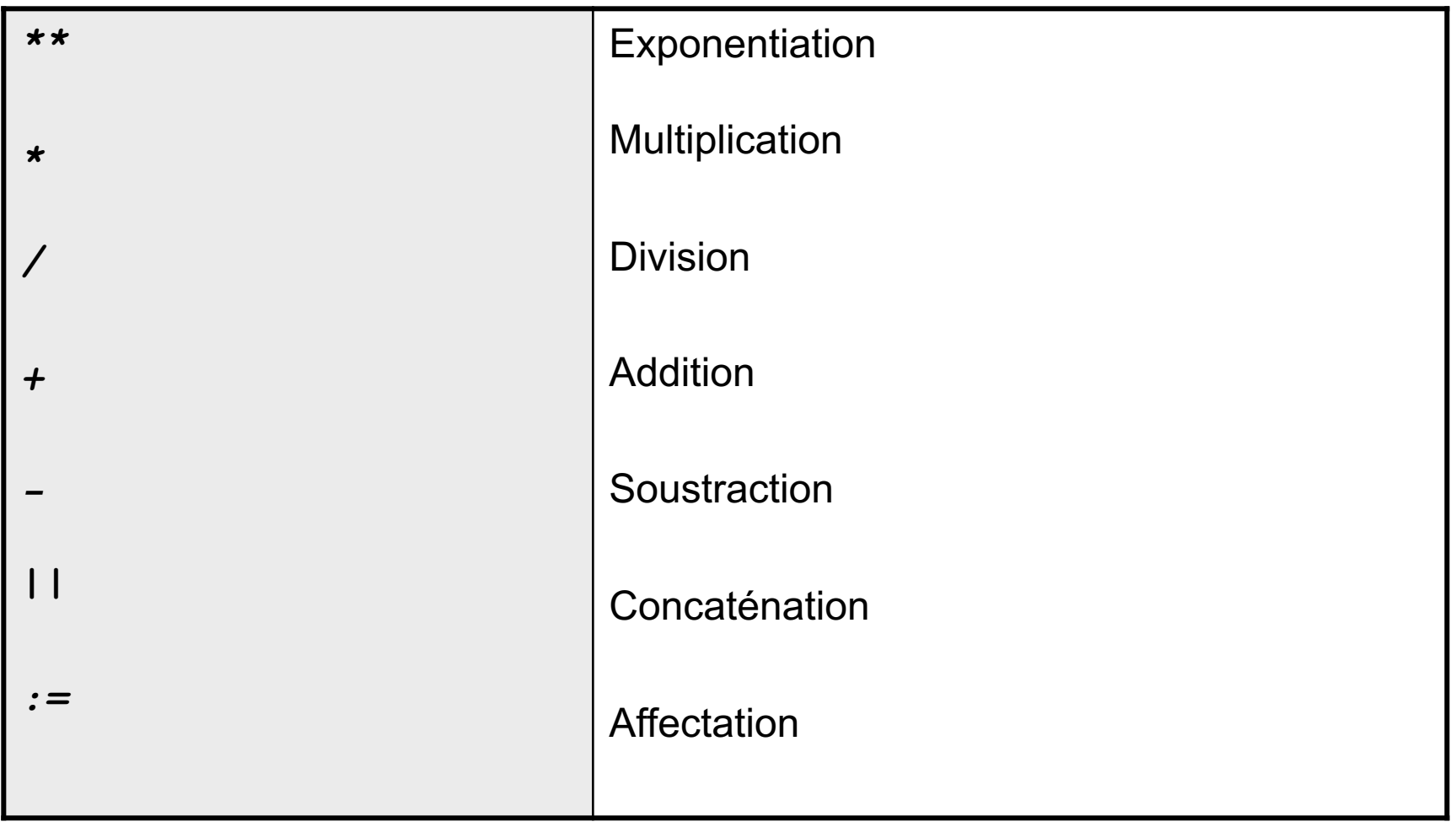

Copyright L.Tamine-Lechani 14

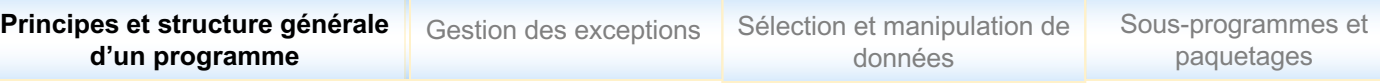

### **Opérateurs**

### q **Opérateurs relationnels standards**

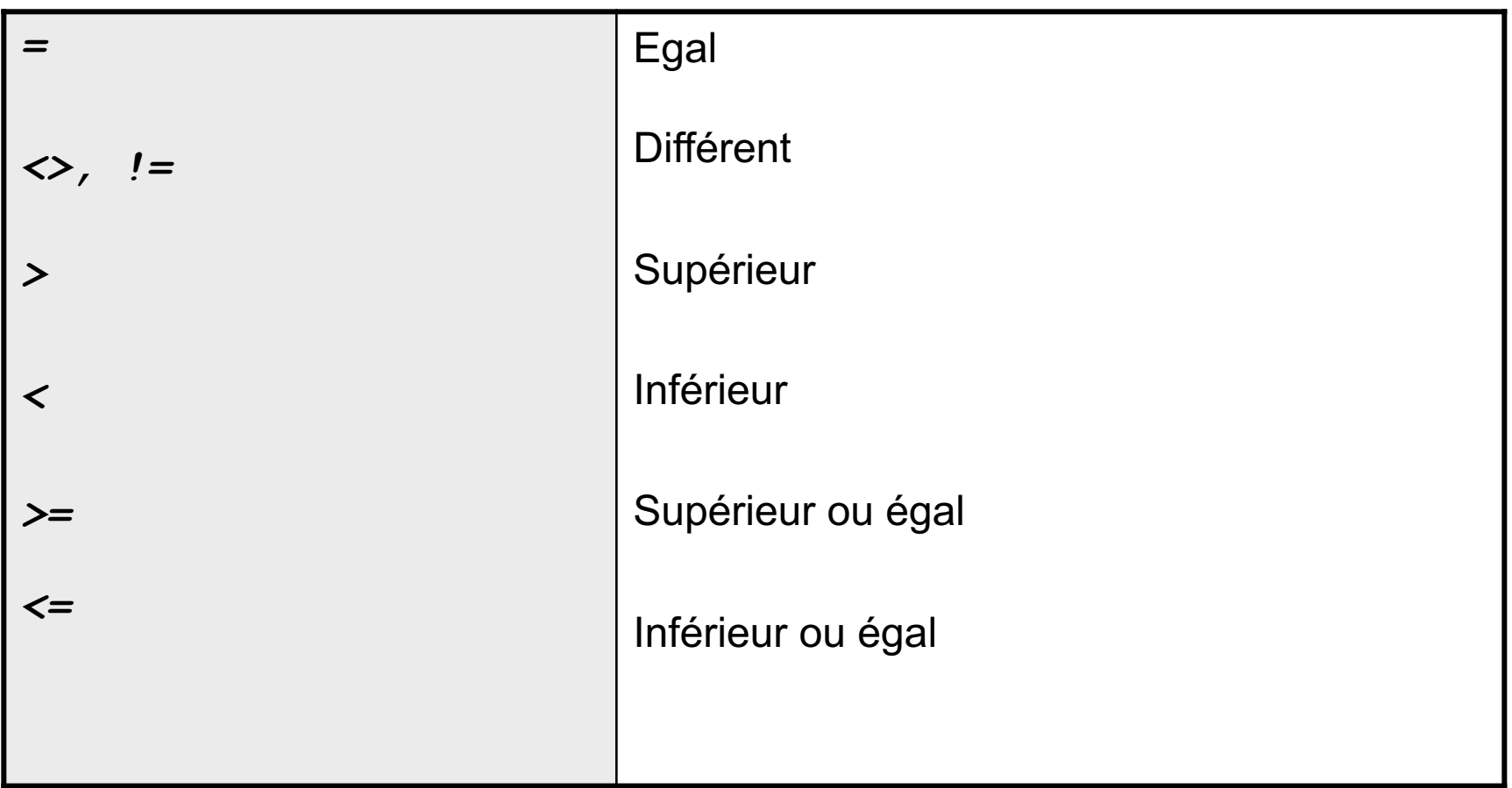

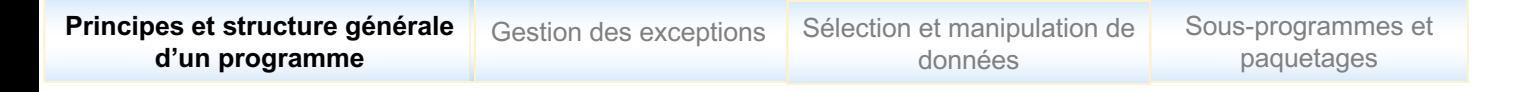

#### Variables et constantes simples

### q **Variables et constantes simples**

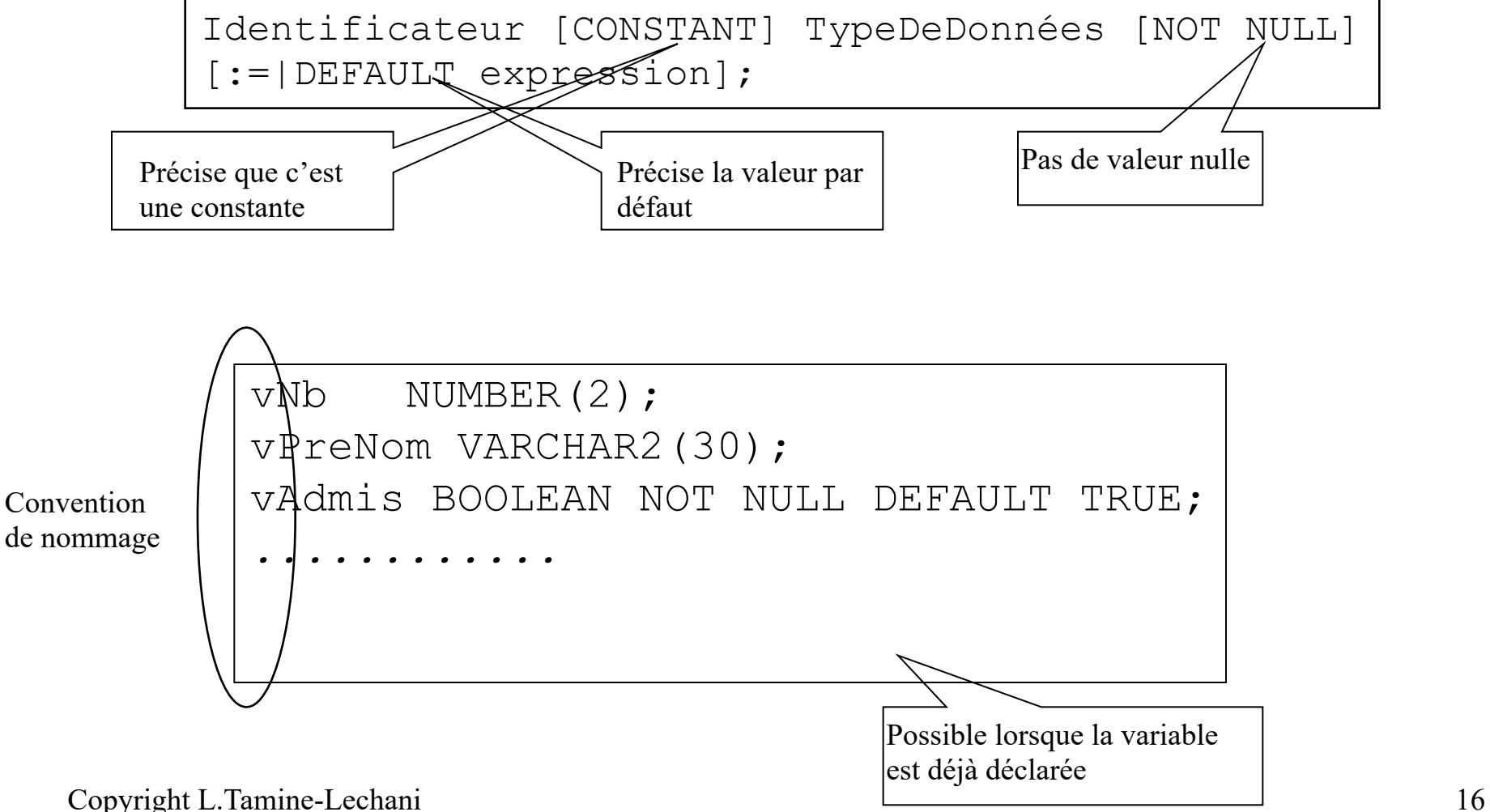

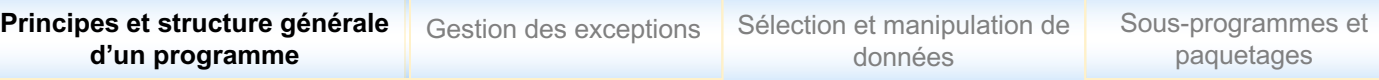

### Variables référençantes

### q **Variables %TYPE**

- Déclare une variable selon
	- $\checkmark$  la définition d'une colonne, d'une table ou d'une vue existante
	- $\checkmark$  d'une autre variable

```
vSalaire Employes.salaire%TYPE;
vSpec Etudiant.specialite%TYPE;
.......
```
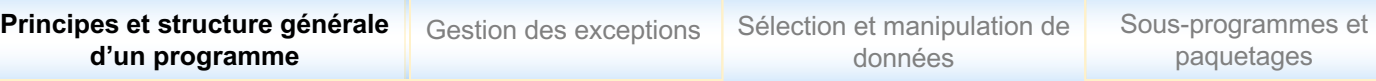

### Variables référençantes

### q **Variables %ROWTYPE**

- Déclare une variable selon la structure d'un tuple (ligne) : tous les attributs ou partie des attributs
- Chaque attribut de variable typée par %ROWTYPE est instanciable
- Chaque variable typée %ROWTYPE est manipulable en bloc

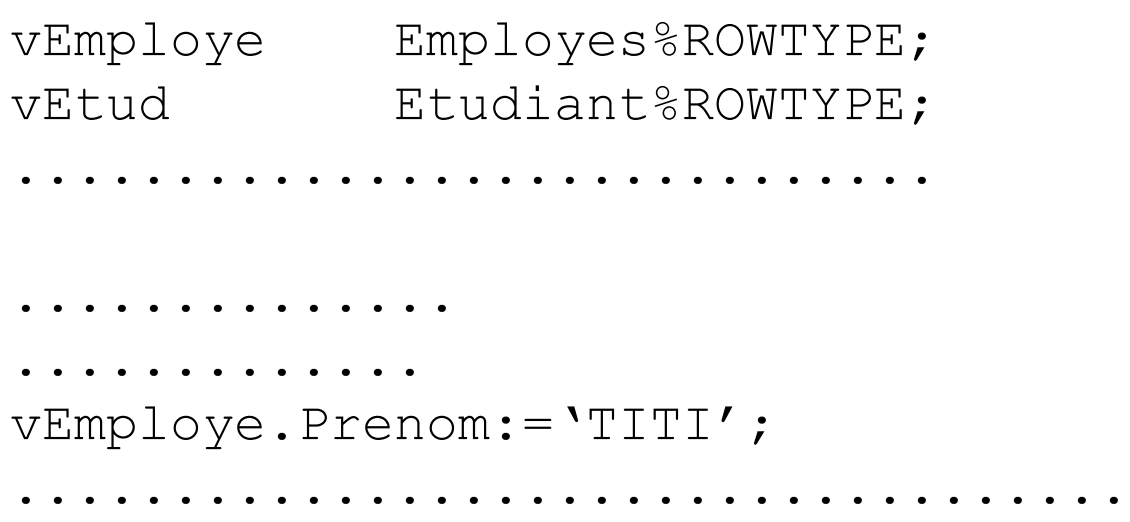

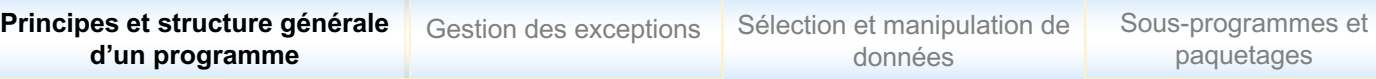

#### Variables enregistrement

### q **Variables RECORD**

- Equivalentes à %ROWTYPE pour des structures personnalisées
- Type RECORD à définir, peut être imbriqué

```
Type NomRecord IS RECORD
(nomChamp typeDonnées [[NOT NULL] {:=|DEFAULT} 
expression][,nomChamp typeDonnees...]...) ;
```

```
Type Appartement IS RECORD
(Numero INTEGER NOT NULL,
 Immeuble CHAR NOT NULL,
Sup NUMBER(3,2));
.........................
.........................
```
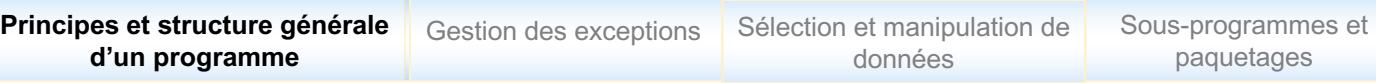

#### Variables tableaux

### q **Variables TABLE**

- Tableaux à dimension non prédéfinie, dynamiques
- Composé : clé primaire, colonne

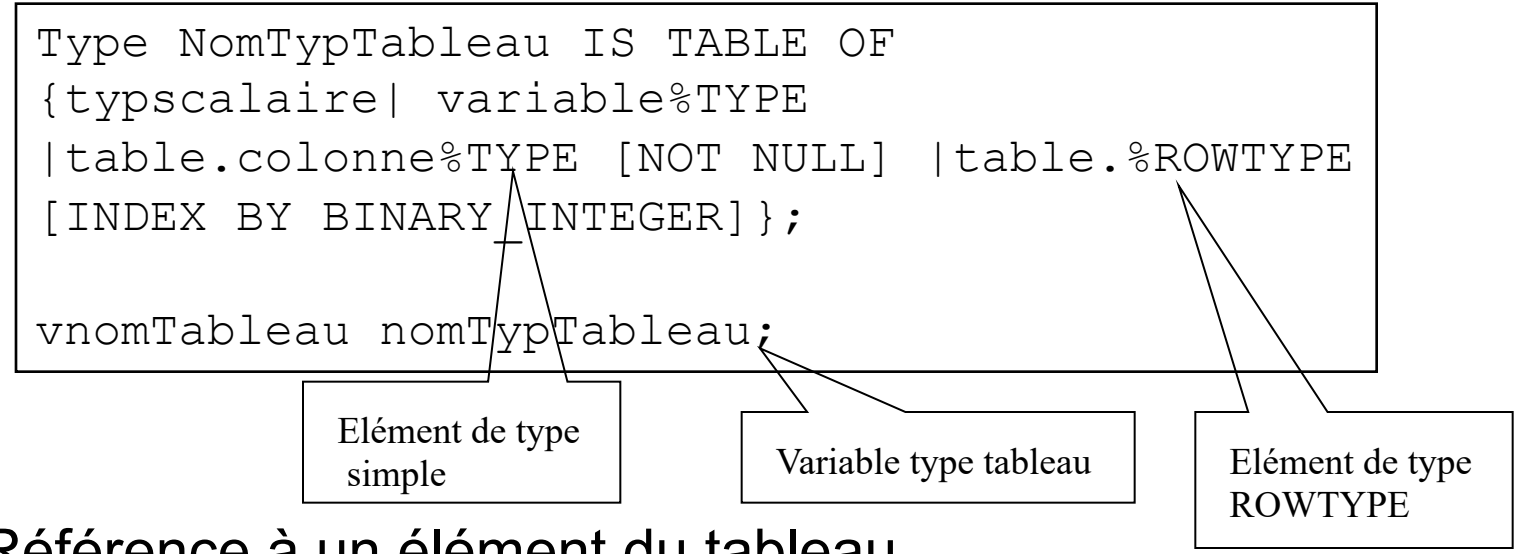

- Référence à un élément du tableau

vElementtableau : vnomTableau (rangdstableau);

Copyright L.Tamine-Lechani and a labor and late de l'élément dans le tableau du 20 Indice de l'élément dans le tableau

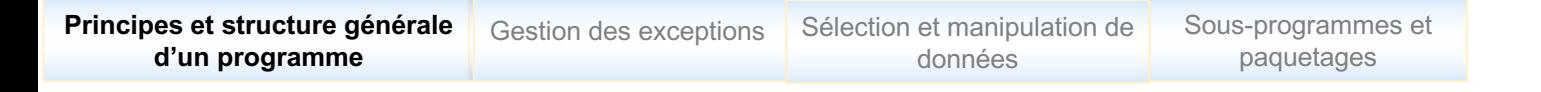

#### Variables tableaux : Exemple

### q **Variables TABLE**

```
Type MarqueVoiture IS TABLE OF Voiture.Marque%TYPE
INDEX BY BINARY_INTEGER;
....................................
INDEX BY BINARY_INTEGER;
vMarques MarqueVoiture; MesVoitures Voitures;
i Number;
BEGIN
vMarques(1):= 'PEUGEOT';
vMarques(2):= 'RENAULT';
…
...................................
```
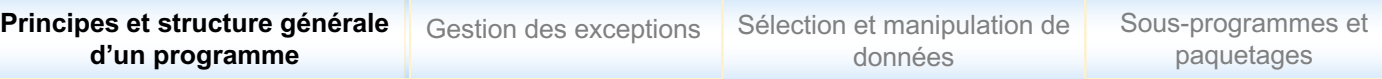

### Fonctions pour les tableaux

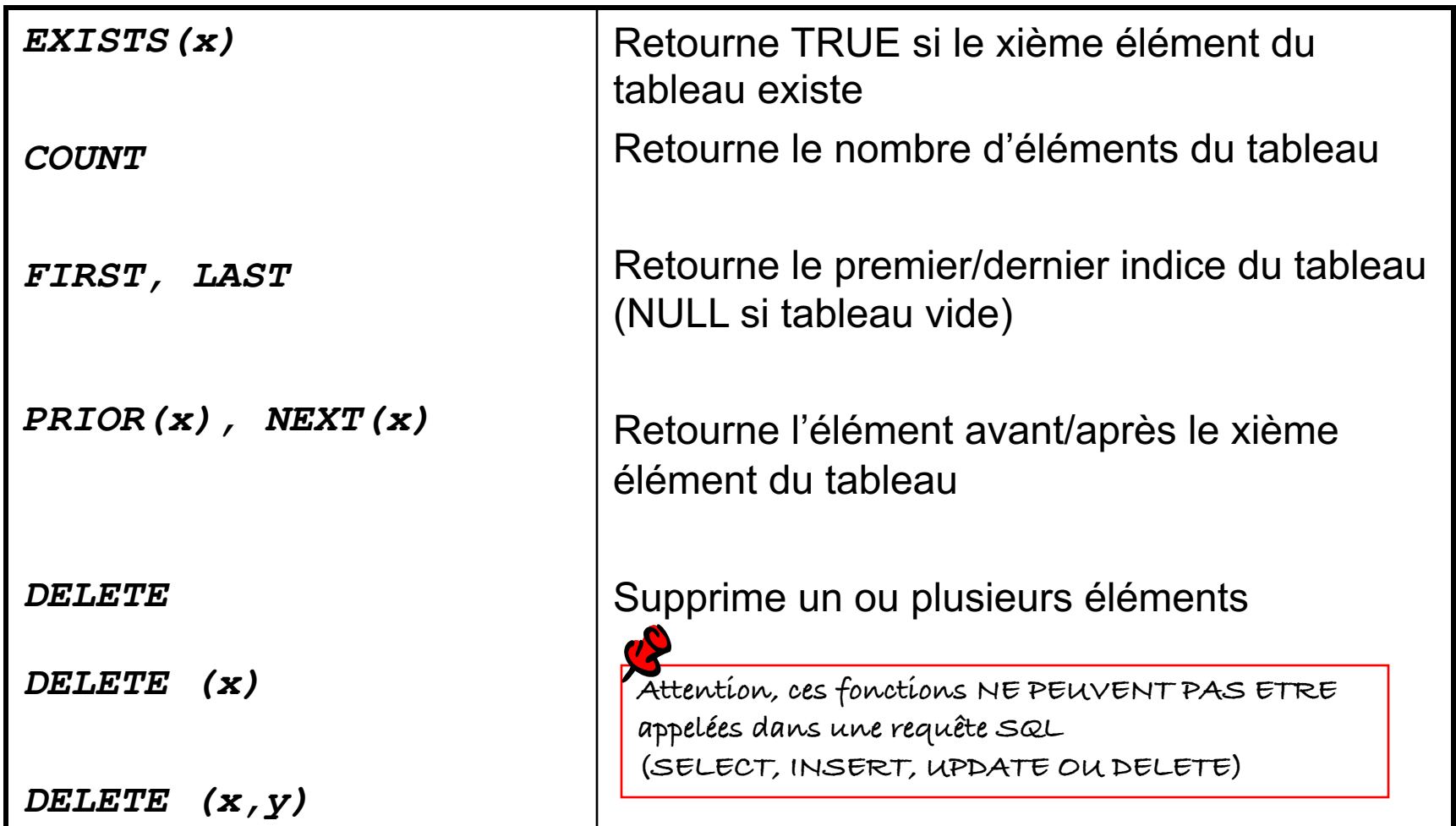

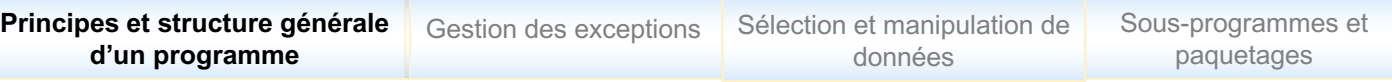

#### Variables de substitution

q **Variables d'interface SQL - PL/SQL**

- Variables passées en paramètres d'entrée bloc PL/SQL
- Variables préfixées par le symbole «  $\&$  »
- Utilisation des commandes ACCEPT…PROMPT pour la saisie des variables paramètres

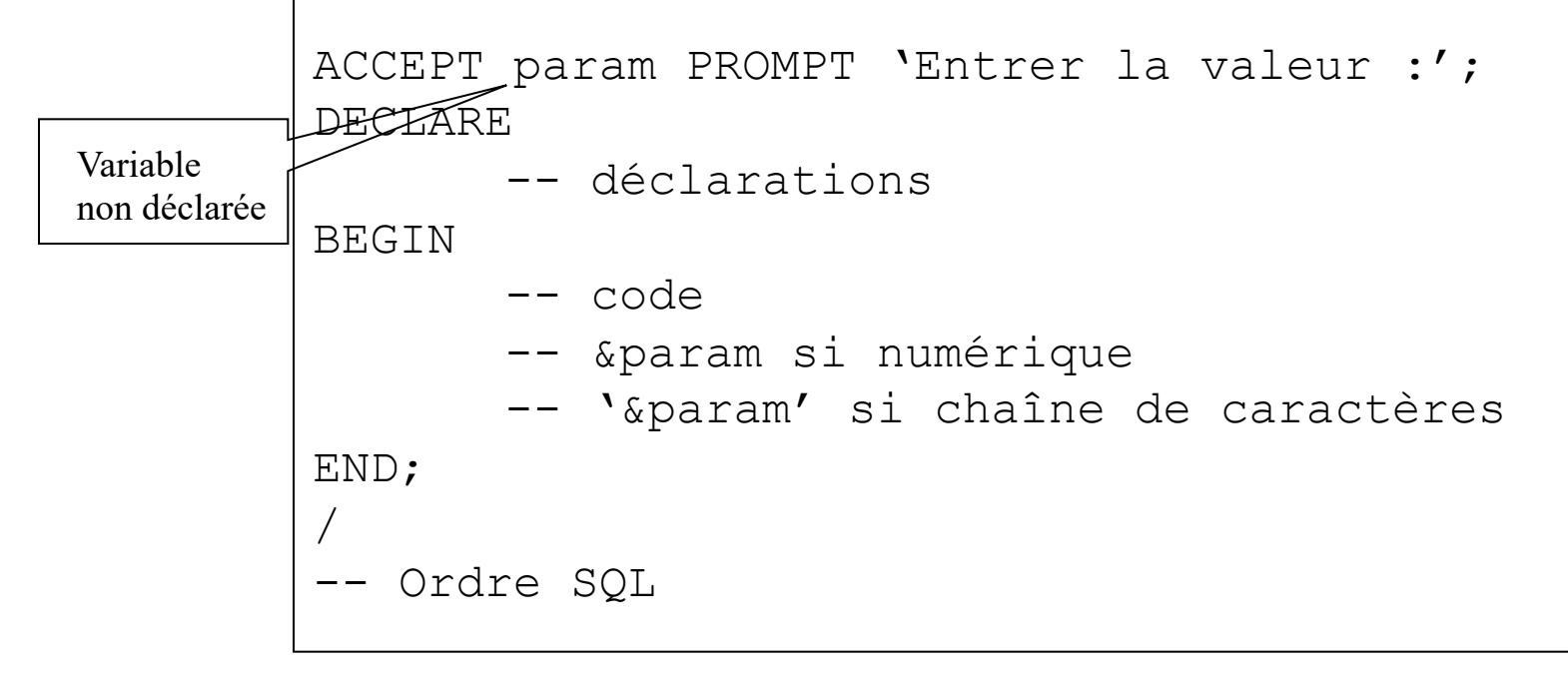

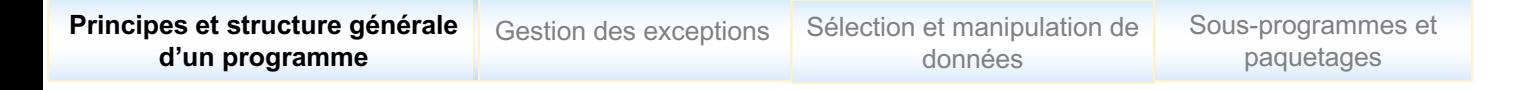

#### Variables de substitution

### q **Variables d'interface SQL - PL/SQL**

```
Copyright L.Tamine-Lechani 24
ACCEPT nometud PROMPT 'Nom Etudiant :';
ACCEPT prenometud PROMPT 'Prénom Etudiant :';
DECLARE
       vNom Etudiant.Nom%TYPE;
       vPren Etudiant.Prenom%TYPE;
       vDtn Etudiant.Dtn%TYPE;
BEGIN
                        ...............................
       ......................
       ......................
       DBMS_OUTPUT.PUT_LINE ('Nom:'|| vNom || ' Prénom:'|| 
vPren || \cdot || Date de naistance :'|| vPren);
END;
/
                        Variable type chaîne 
                        de caractères entre ''
```
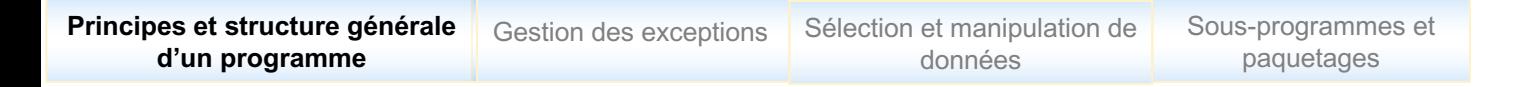

#### Structures de contrôle

### q **Structures génériques**

- Structures conditionnelles
- Structures alternatives
- Structures itératives

### q **Conditions, Expressions, Opérateurs**

- Idem que SQL (voir cours SQL)

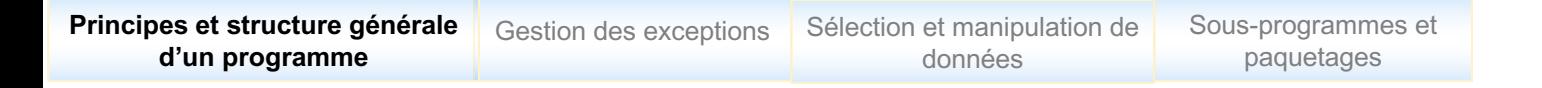

#### Structures de contrôle

### q **Structures conditionnelles**

```
IF condition THEN 
instructions; 
END IF;
```

```
IF condition THEN 
 instructions; 
ELSE 
instructions; 
END IF;
```

```
IF condition1 THEN 
 instructions; 
ELSIF condition 2 THEN 
 instructions;
ELSE
 instructions;
END IF;
```
Copyright L.Tamine-Lechani  $\left| \begin{array}{cc} EIVU & \perp \Gamma \\ 0 & \end{array} \right|$  26

```
IF vTrouve THEN 
DBMS OUTPUT.PUT LINE ('OK');
END IF;
```

```
IF (vIndice >4) THEN 
vSalaire:=vSalaire*1,4; 
ELSE
vSalaire:=vSalaire*1,2; 
END IF;
```

```
IF vNote>=16 THEN 
  vMention:='TB';
ELSIF vNote>=14 THEN 
 vMention:='B';
ELSIF vNote>=10 THEN
 vMention:='AB';
ELSE
  vMention:='R';
END IF;
```
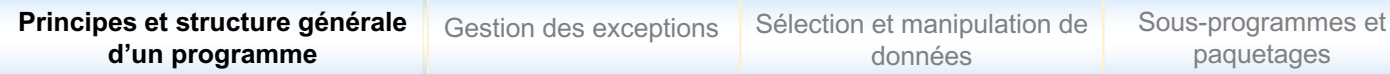

#### Structures alternatives

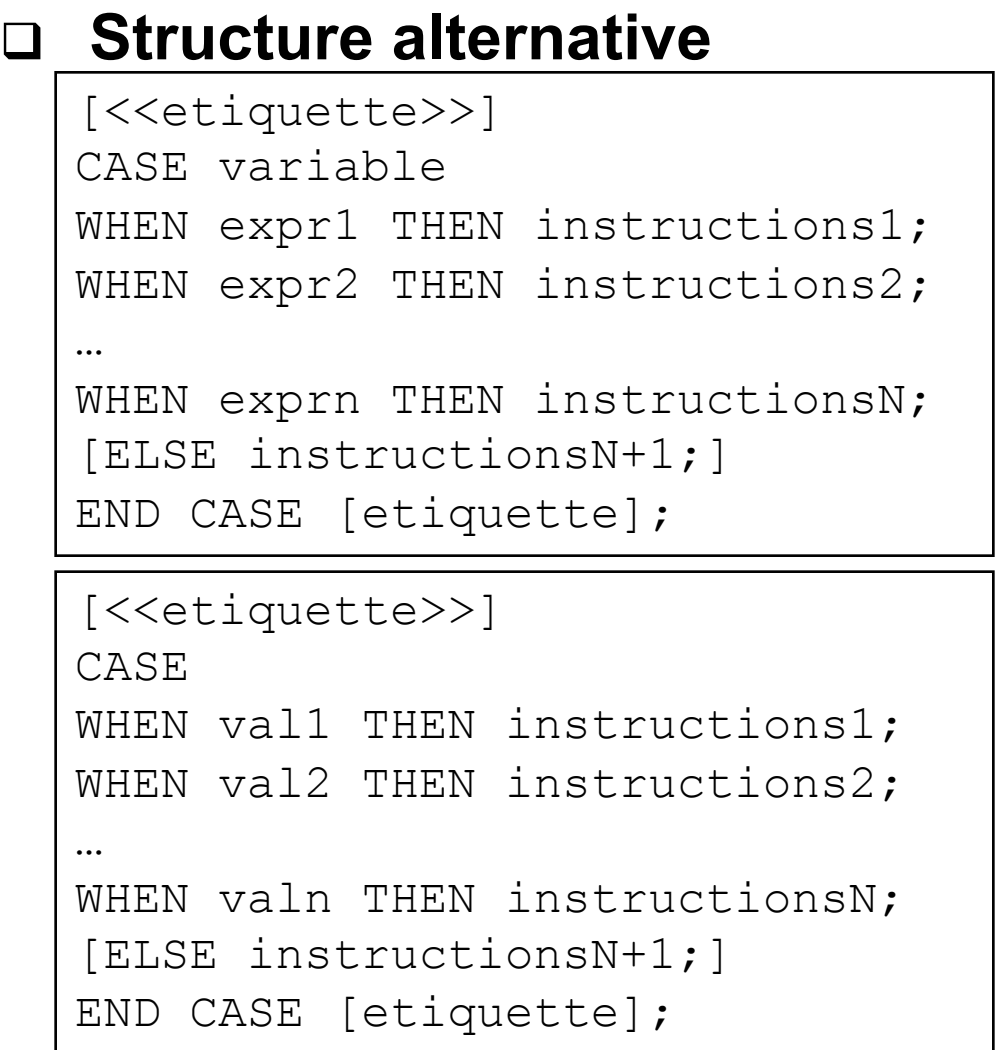

CASE vSolde WHEN vSolde >=100000 THEN categorie:= $'A'$ ; WHEN vSolde >=50000 THEN categorie:='B'; WHEN vSolde >=1000 THEN categorie:='C'; ELSE categorie:='D'; END CASE;

```
CASE vNote
WHEN 'A' 
 THEN mention: ='TB';
WHEN 'B' 
 THEN mention:='B';
WHEN 'C'
 THEN mention:='P';
END CASE;
```
Copyright L.Tamine-Lechani 27

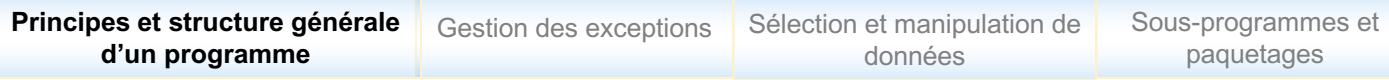

#### Structures itératives

### q **Boucles**

WHILE condition LOOP instructions;

END LOOP;

LOOP

instructions; EXIT [WHEN condition] END LOOP;

FOR compteur IN [REVERSE] valeurInf..valeurSup LOOP instructions; END LOOP;

```
Vconverg:=FALSE;vGamma:=1;
WHILE not vconverg LOOP 
 vAlpha:=(vAlpha-0,1)/vGamma;vGamma := vGamma*1,2;IF vAlpha < vSeuil THEN 
vConverg:=TRUE; 
END IF;
END LOOP;
```
vSomme:=0; FOR vCompt IN 2..19 LOOP vSomme:=vSomme+vCompt; END LOOP;

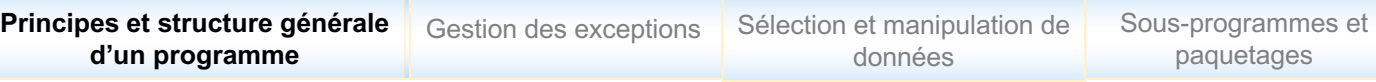

#### Structures itératives

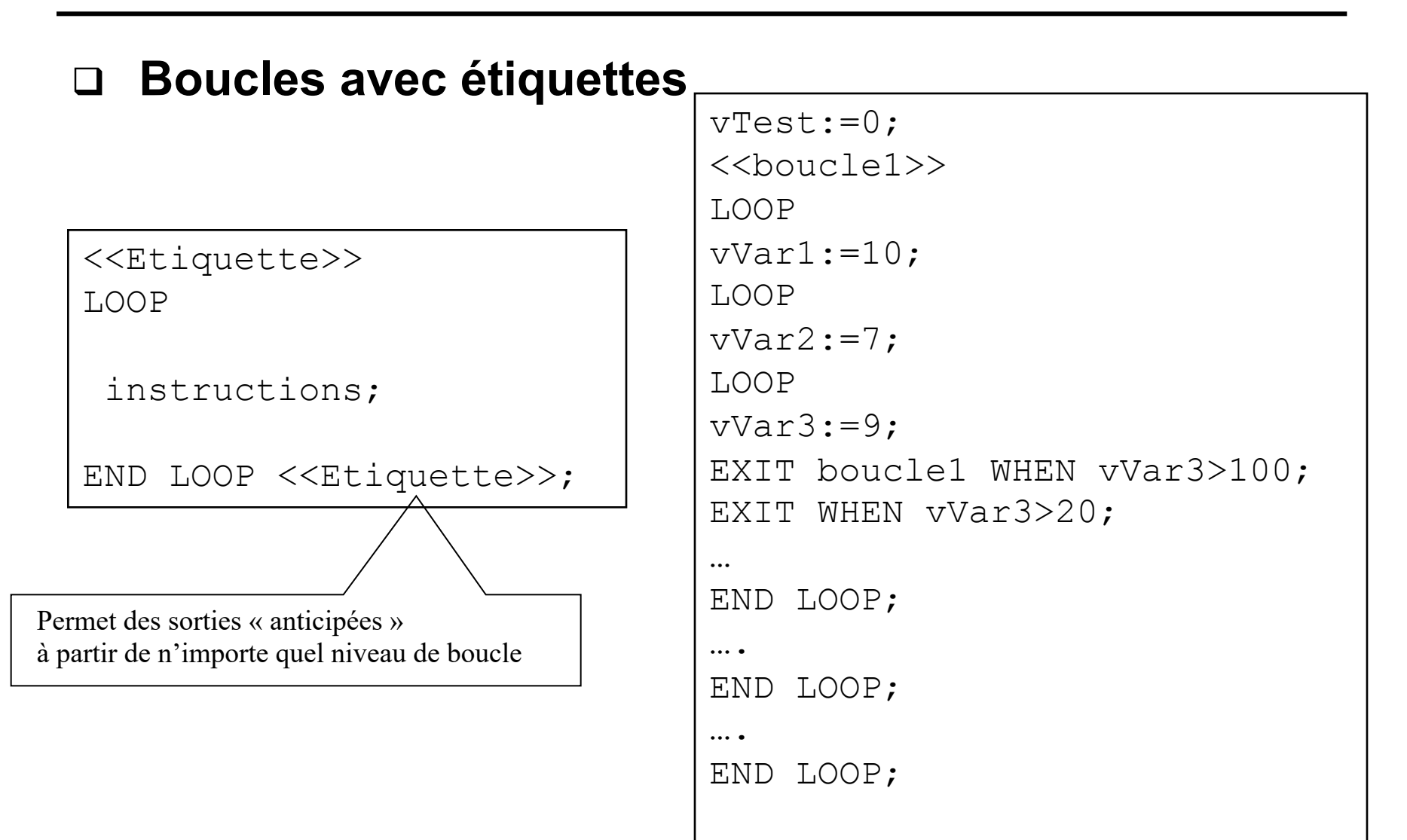

Sous-programmes et paquetages

### Paquetage DBMS\_OUTPUT : affichage des résultats

### q **Paquetage DBMS\_OUTPUT**

- Messages enregistrés dans une mémoire tampon côté serveur
- La mémoire tampon est affichée sur le poste client **à la fin**
- **Activation du paquetage : SET SERVEROUTPUT ON**

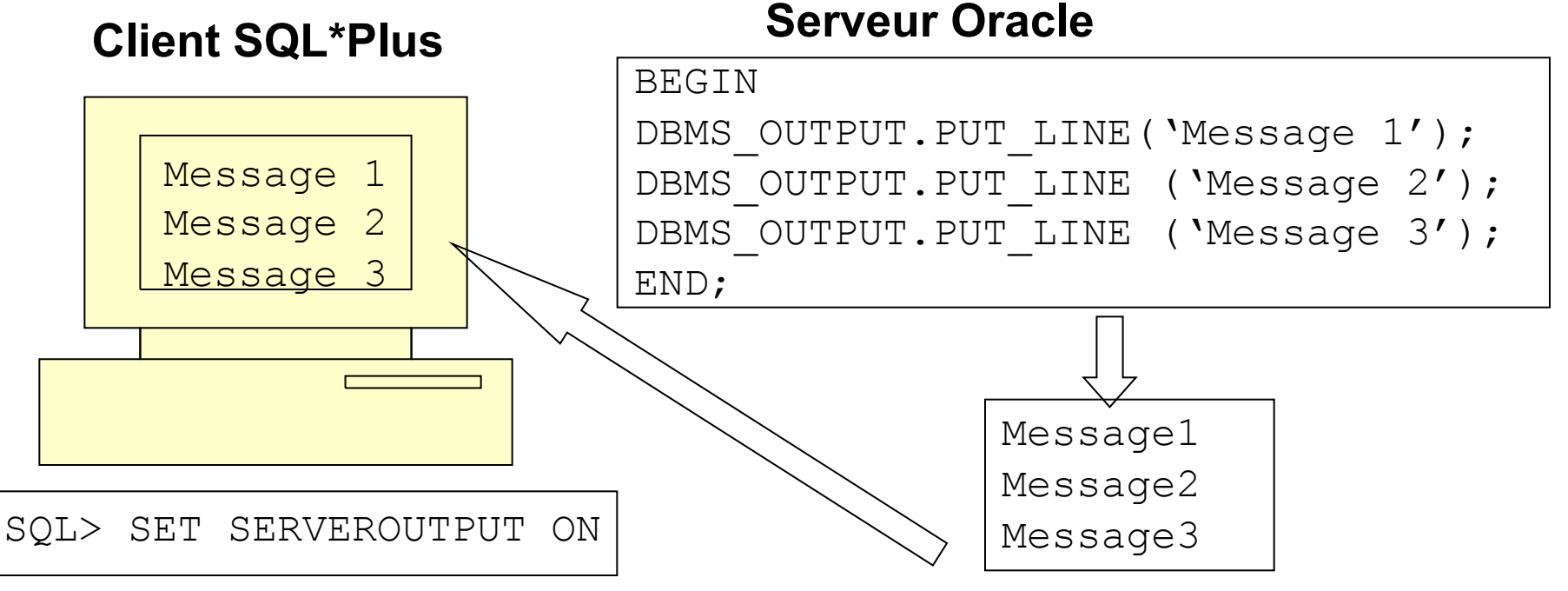

### Paquetage DBMS\_OUTPUT : affichage des résultats

### q **Principales procédures de DBMS\_OUTPUT**

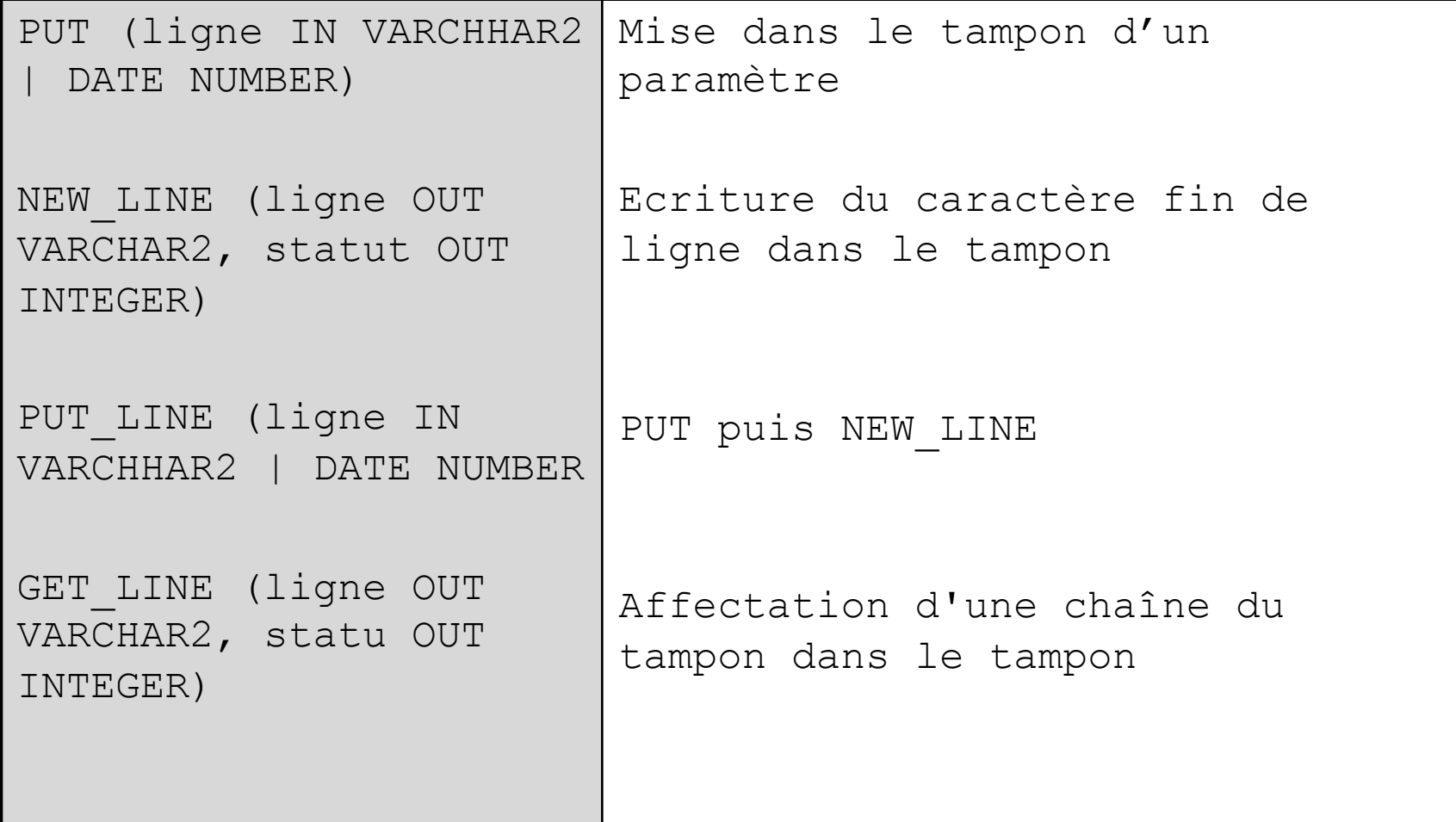

Paquetage DBMS\_OUTPUT : affichage des résultats

### q **Appel des procédures de DBMS\_OUTPUT**

- DBMS\_OUTPUT.nomProcedure (paramètres)

```
vSomme:=0;..........................
 DBMS OUTPUT.PUT LINE ('Itération : '|| vCompt);
 .........................
..............
DBMS OUTPUT.PUT LINE ('Somme = '|| vSomme);
```
# Plan du chapitre 2

Principes et structure générale d'un programme

### **Gestion des exceptions**

- Sélection et manipulation de données
- Sous-programmes et paquetages

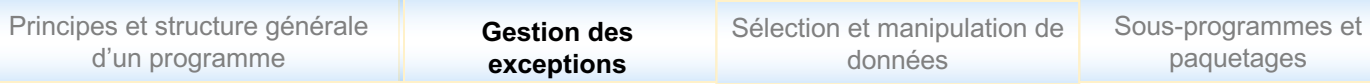

### BD exemple (voir Chapitre 1)

Produit (RefProd, Designation, Cat, Prix, Stock, PrixAch)

*Commande* (Refcomm, DateComm, IdCli#)

*LigneCommande* (Refcomm#, RefProd#, QtComm)

*Client* (IdCli, Nom, Prenom, Solde)

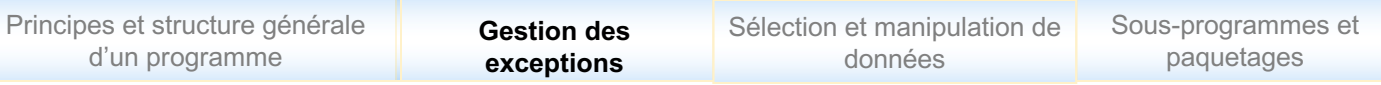

### Mécanisme de gestion des exceptions

### $\Box$  Définition d'une exception

- $\checkmark$  Une exception est une erreur logicielle qui se produit à l'exécution d'un programme. Une exception non traitée est remontée via les appels de sous-programmes et cause l'arrêt du programme.
- $\checkmark$  A toute exception sont associés deux variables système consultatbles
	- o sqlcode : un code erreur prédéfinie (ORA-XXXX) ou personnalisé
	- o sqlerrm : le message d'erreur correspondant au sqlcode

### $\Box$  Une exception est :

- Levée (détectée) dans un bloc délimité par BEGIN …END
- Traitée dans un bloc EXCEPTION du programme

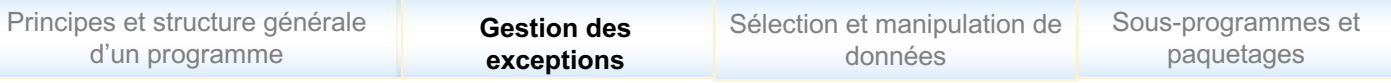

### Principe de propagation des exceptions (1)

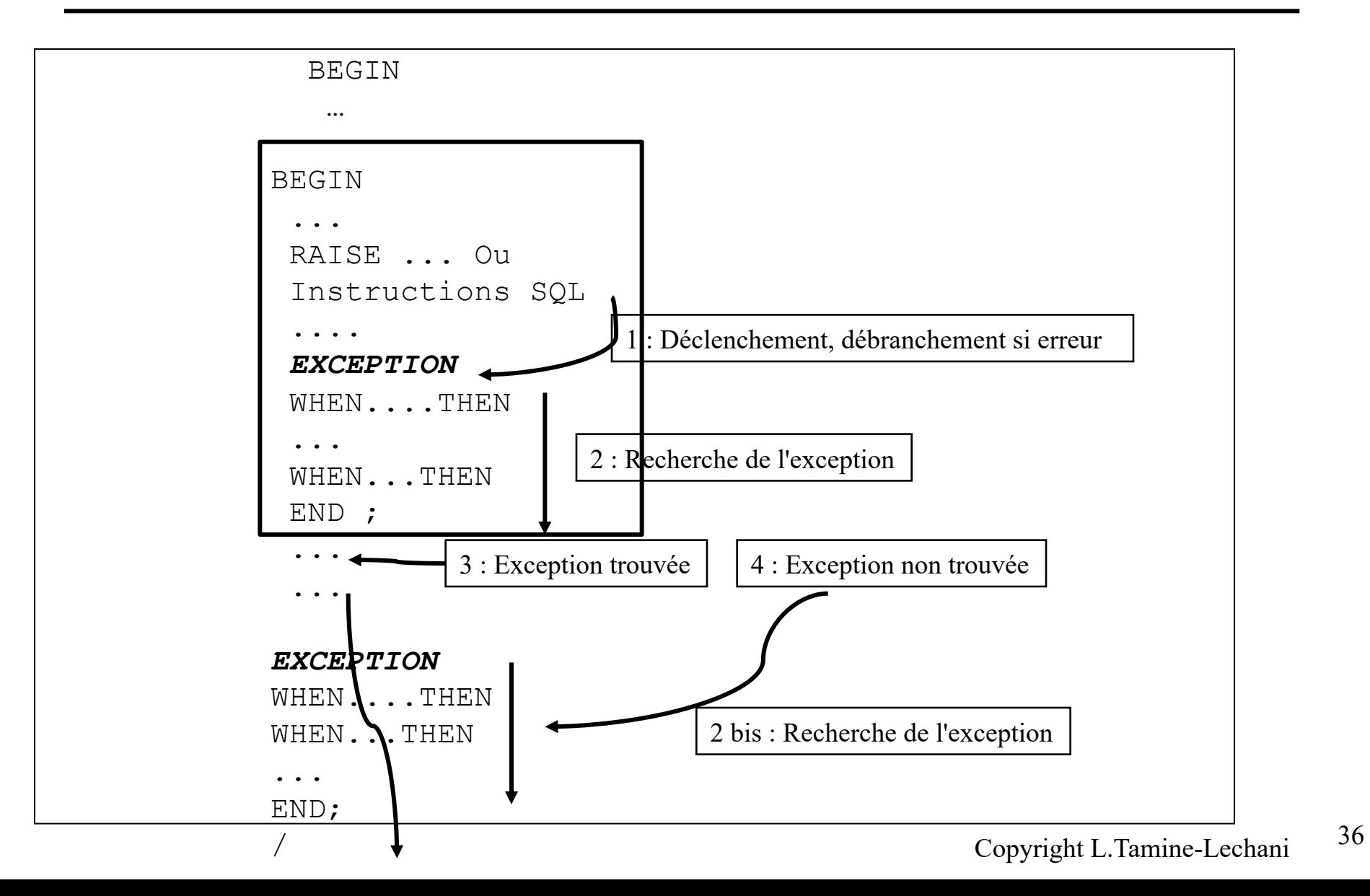
# Principe de propagation des exceptions (2)

- Si aucune erreur ne se produit, le bloc EXCEPTION est ignoré et le traitement se termine normalement;
- Si une anomalie se produit, le bloc EXCEPTION est exécuté selon les règles suivantes
	- (a) Le type d'erreur est prévu est dans une des entrées WHEN, les instructions de cette entré sont exécutées et le programme se termine
	- (b) Le type d'erreur n'est pas parmi les entrées WHEN alors :
		- (\*) s'il existe une entrée OTHERS, les instructions de cette entrée sont exécutées et le programme se termine
		- (\*) s'il n'existe pas une entrée OTHERS, l'erreur est propagée au programme appelant

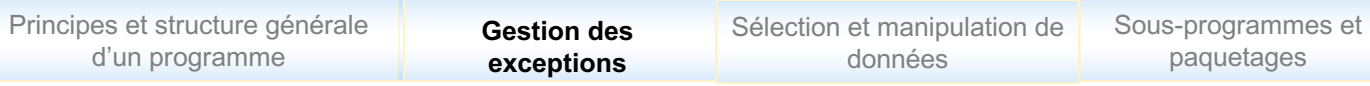

# Typologie des exceptions

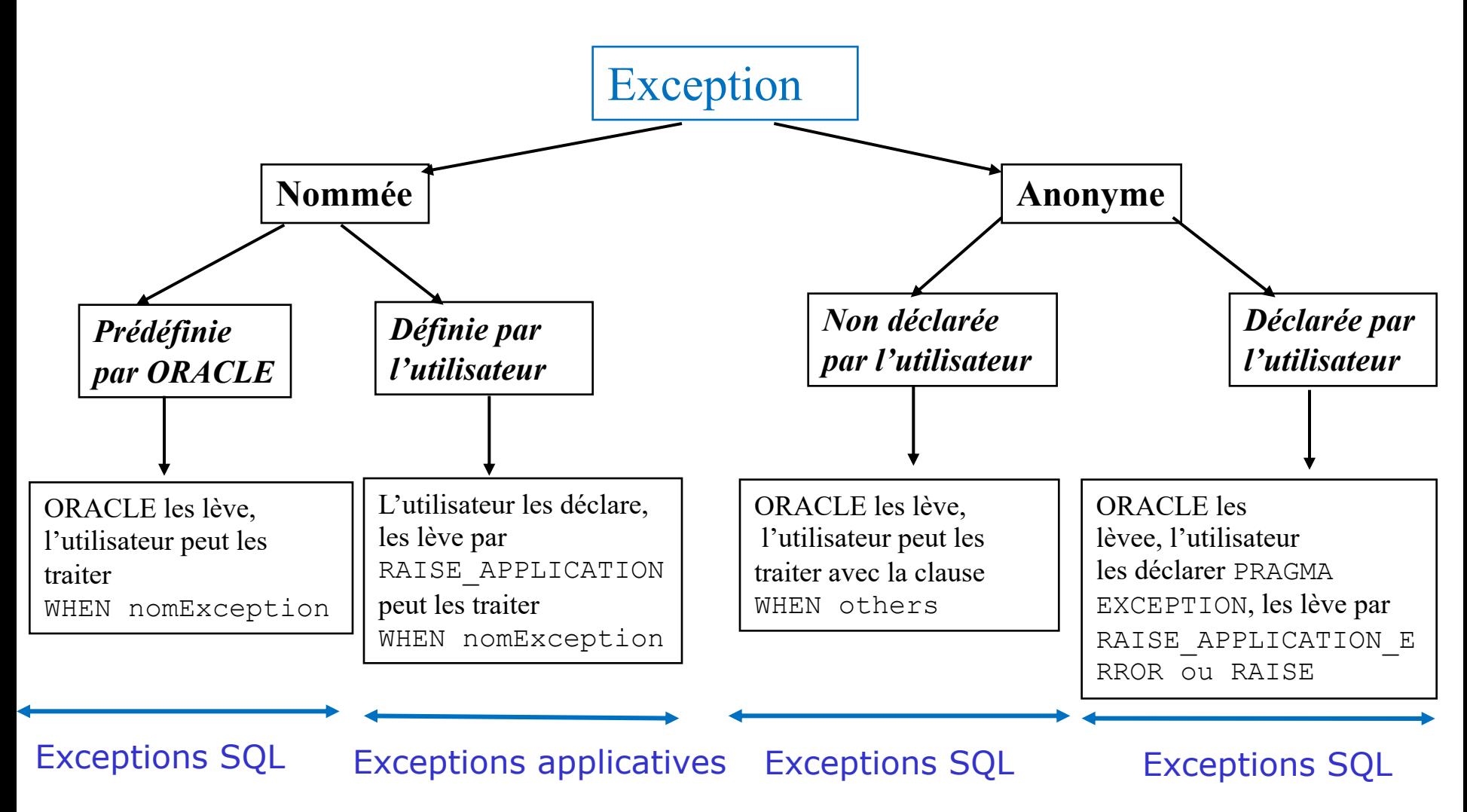

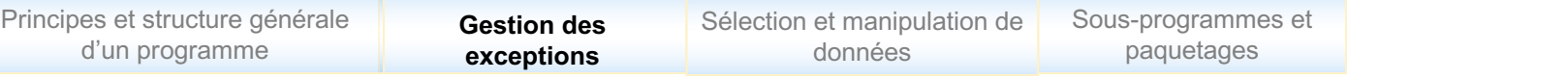

# Quelques exceptions SQL (nommées ou anonymes)

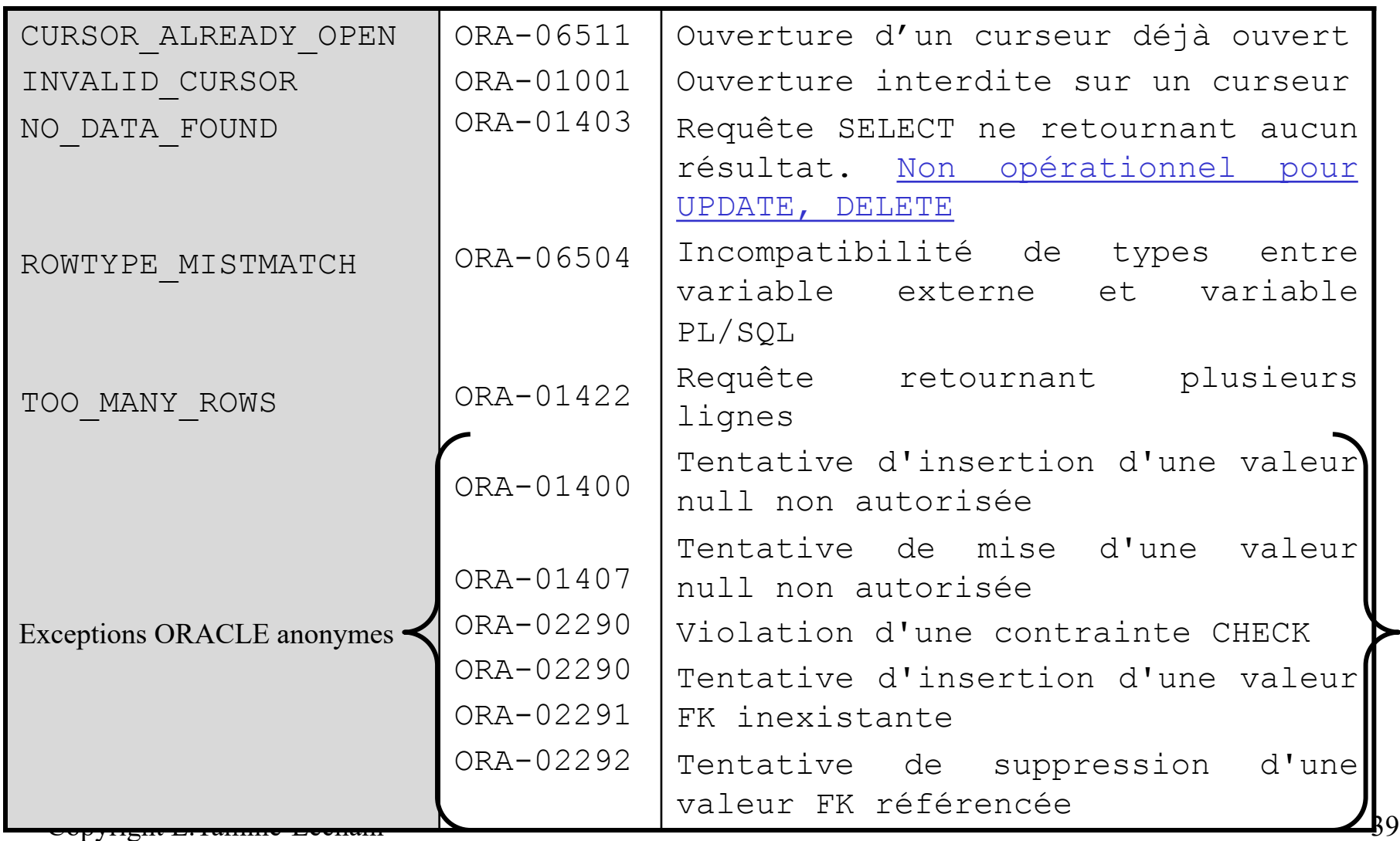

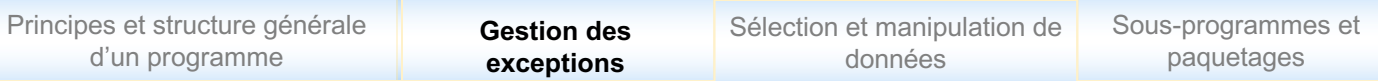

# Quelques exceptions SQL

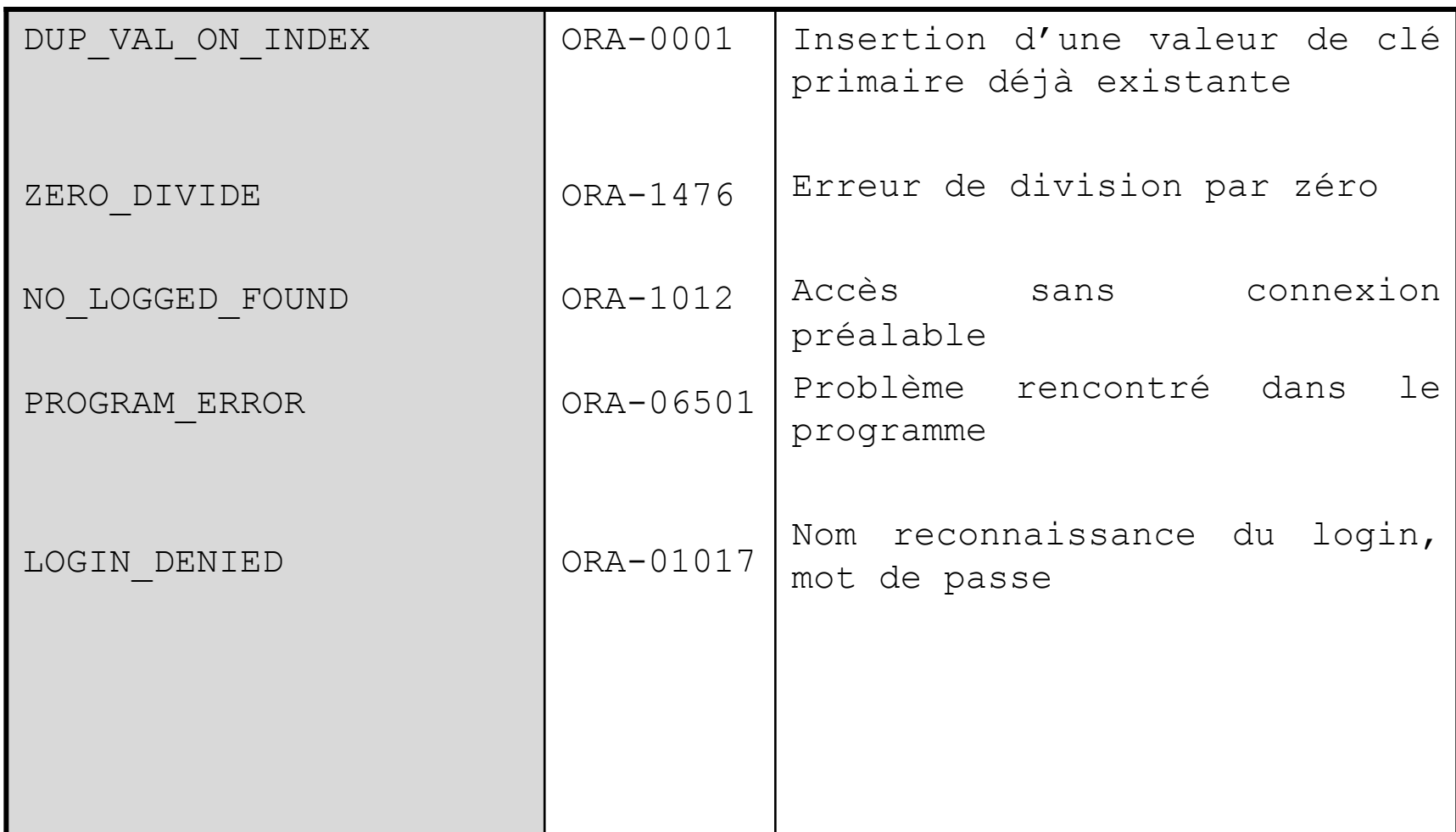

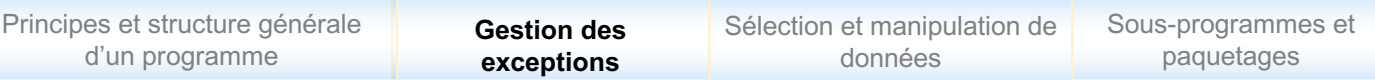

## Traitement des exceptions

# q **Exceptions SQL**

- **Nommées (**DUP VAL ON INDEX, NO DATA FOUND,...)
	- o Pas de déclaration
	- o Traitement dans la section EXCEPTION

WHEN <ExceptionPredef> THEN ......

- Anonymes

o Déclaration obligatoire avec le numéro d'erreur (sqlcode)

```
nomException EXCEPTION;
PRAGMA EXCEPTION INIT(nomException, numerreur);
```
o Traitement dans la section EXCEPTION

WHEN nomException THEN……

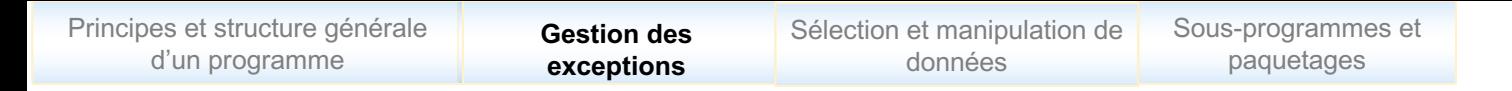

Traitement des exceptions applicatives

# q **Exceptions applicatives**

- Déclaration sans numéro d'erreur

nomException EXCEPTION;

- Levée explicite par l'utilisateur

RAISE nomException; OU RAISE APPLICATION ERROR (coderr, 'message');

- Traitement dans la section EXCEPTION

WHEN nomException THEN……

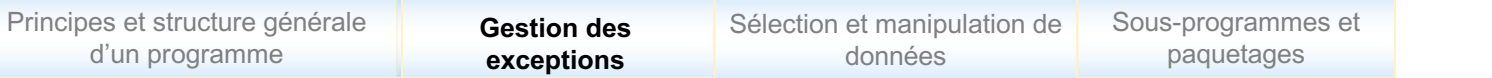

#### Exceptions : Exemple

```
Copyright L.Tamine-Lechani 43
ACCEPT vcode PROMPT 'Entrer le code du produit : ';
DECLARE
vRefProd NUMBER; vPrix NUMBER; AvgPrix NUMBER; Nprix NUMBER; vPrAch 
NUMBER; vnom varchar(30);
.................................
BEGIN
.......................................... 
.......................
.......................
UPDATE Produit SET Prix = Prix * 0.8 WHERE Refoprod=&Vcode;
       Nprix:=vPrix*0.8;
..........................................
DBMS OUTPUT.PUT LINE('Ancien prix : '|| vPrix ||' Nouveau
prix:'||Nprix);
.....................
.....................
................................
................................
 ...............................
END;
\sqrt{2}
```
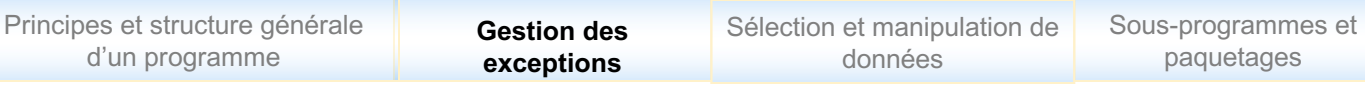

## Exceptions : Exemple

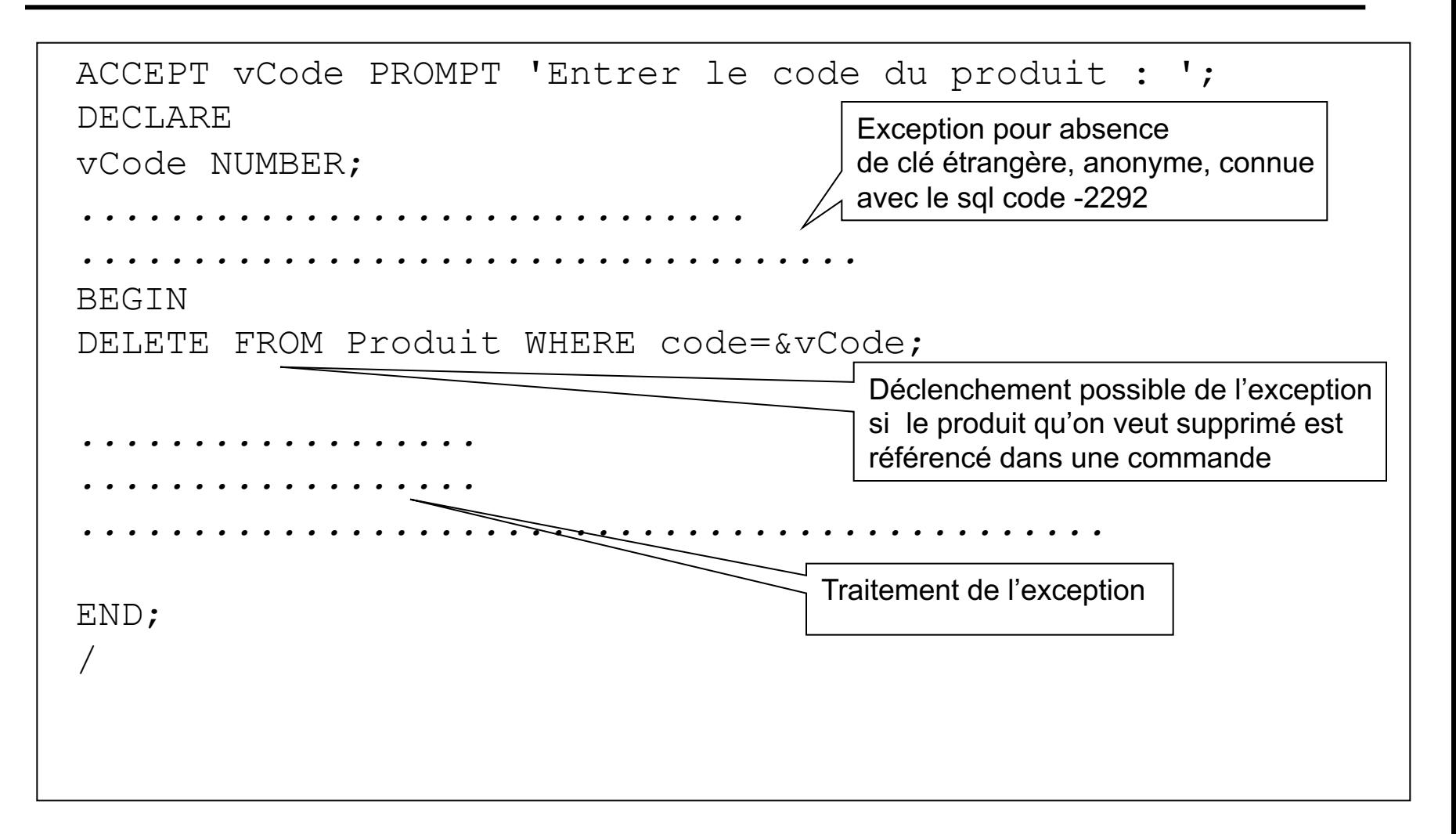

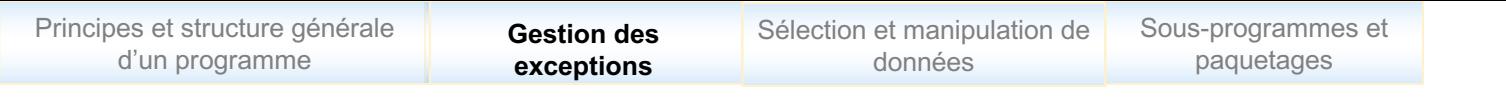

#### Traitement des exceptions :

Cas d'une même exception levée à différents point du bloc PL/SQL

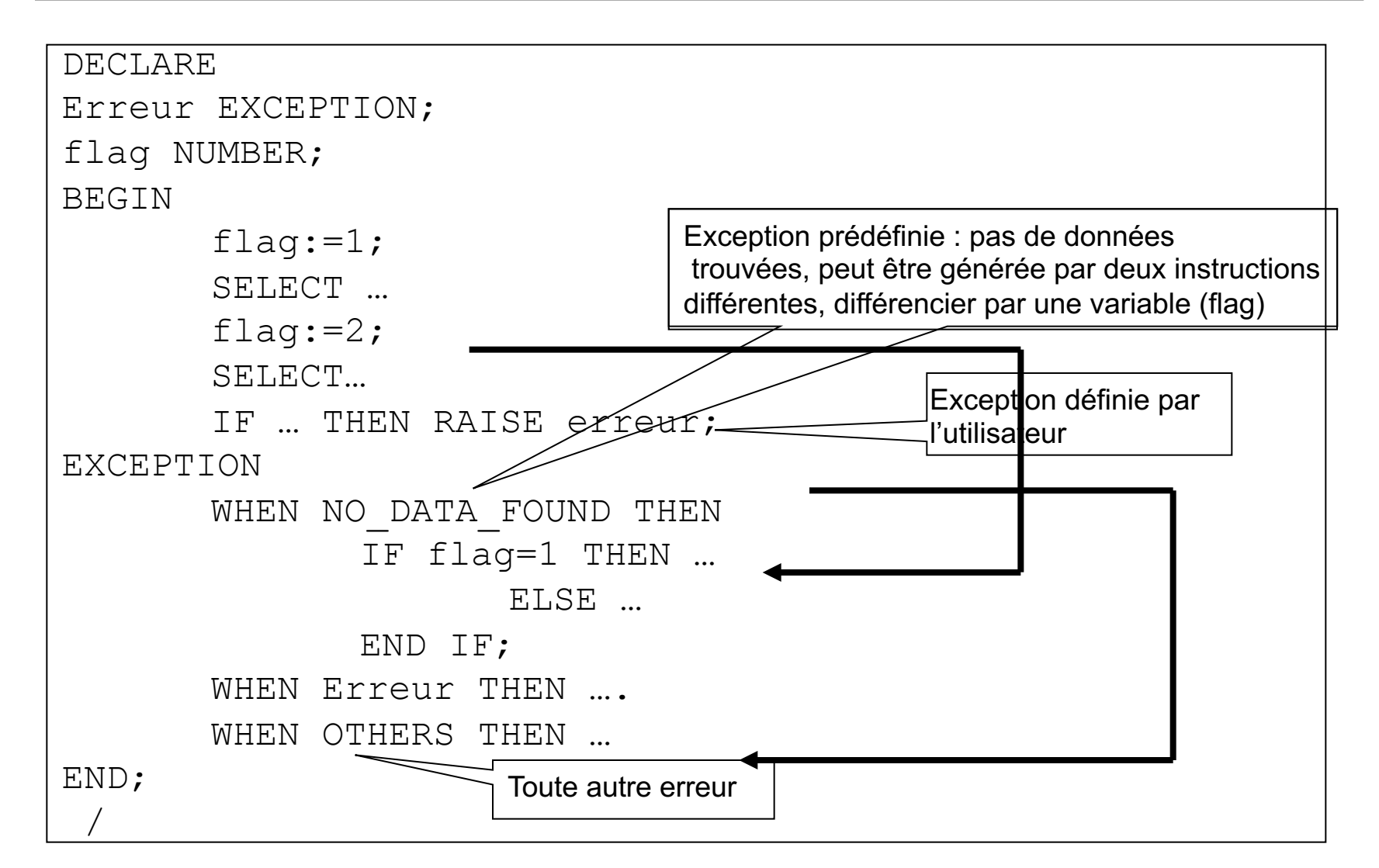

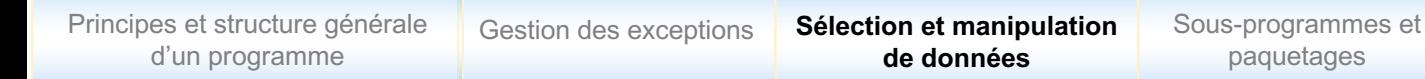

# q **Principes de sélection des données**

- Extraction mono-ligne, affectation de valeurs

o SELECT ...INTO varRowtype....FROM

o SELECT A, B, ..., Z INTO var1, var2, ...varn

- Extraction multi-lignes
	- $\circ$  Boucle sur un résultat

# q **Sélection mono-ligne**

- Principe du SELECT vu en SQL : **renvoi d'1 enregistrement**

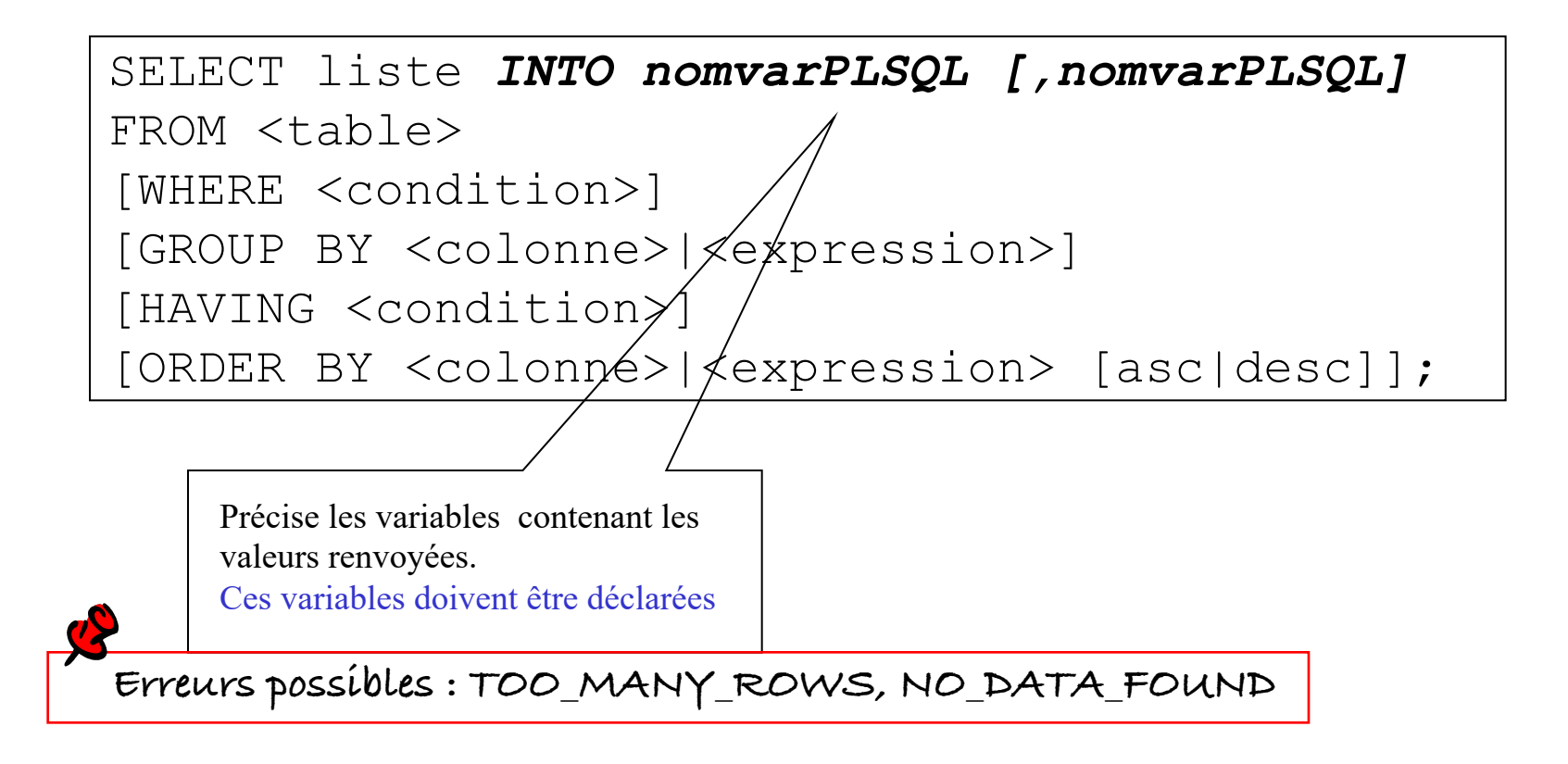

## Sélection de données : Exemple

```
ACCEPT vRefProd PROMPT 'Entrer la référence du produit:';
DECLARE
........ Produit.Prix%TYPE;
......... Produit.Designation%TYPE;
BEGIN
..........................
..............
..............
DBMS_OUTPUT.PUT_LINE('La désignation et prix du 
produit sont :'||vDesign ||vPrix);
```
# Sélection de données : *erreurs possibles*

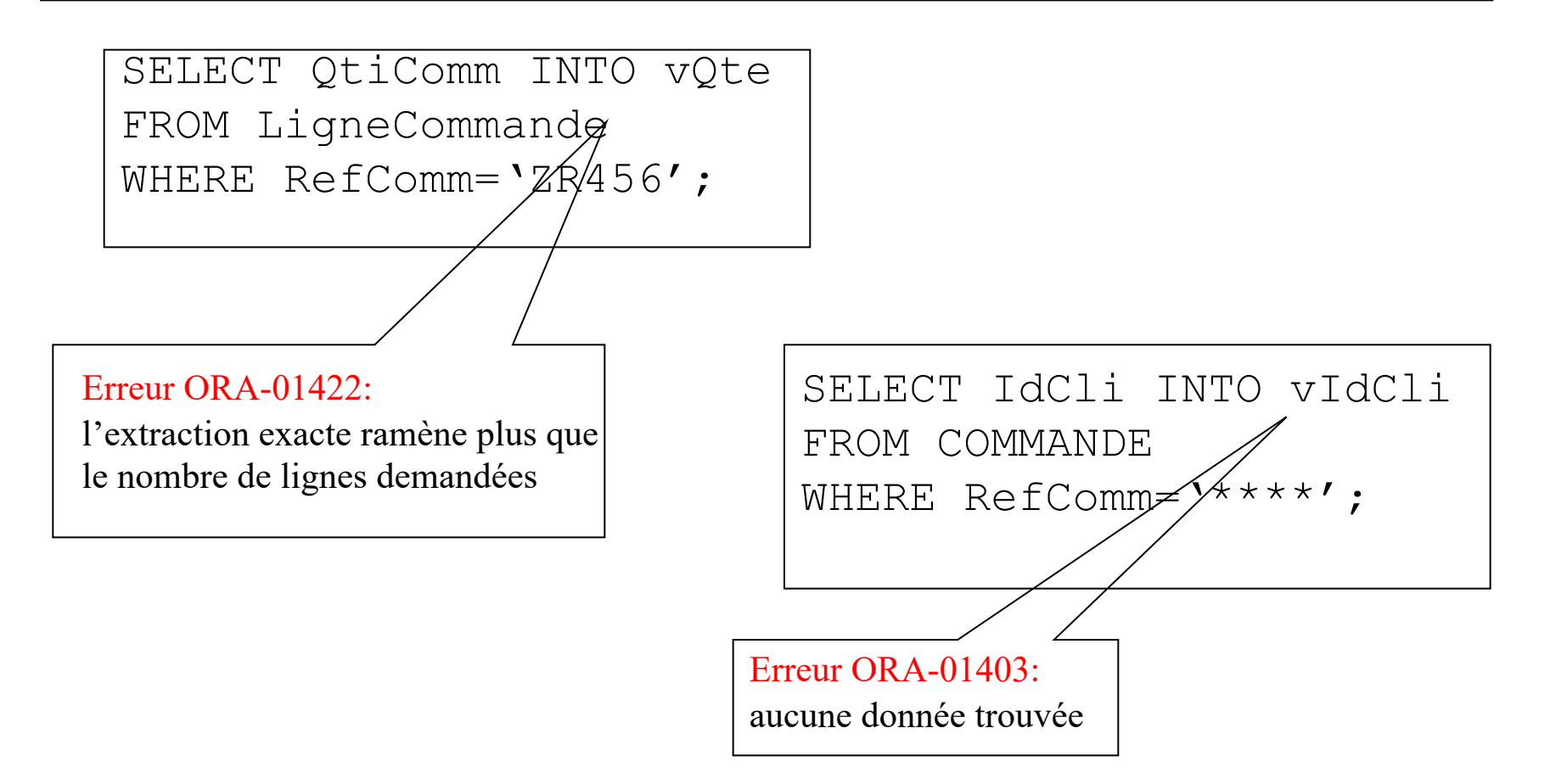

# **□ Sélection multi-lignes : notion de CURSEUR**

- Obligatoire pour sélectionner plusieurs lignes
- Zone mémoire associée à une ligne renvoyée par un **SELECT**
- Curseur : adresse de la ligne en cours de traitement

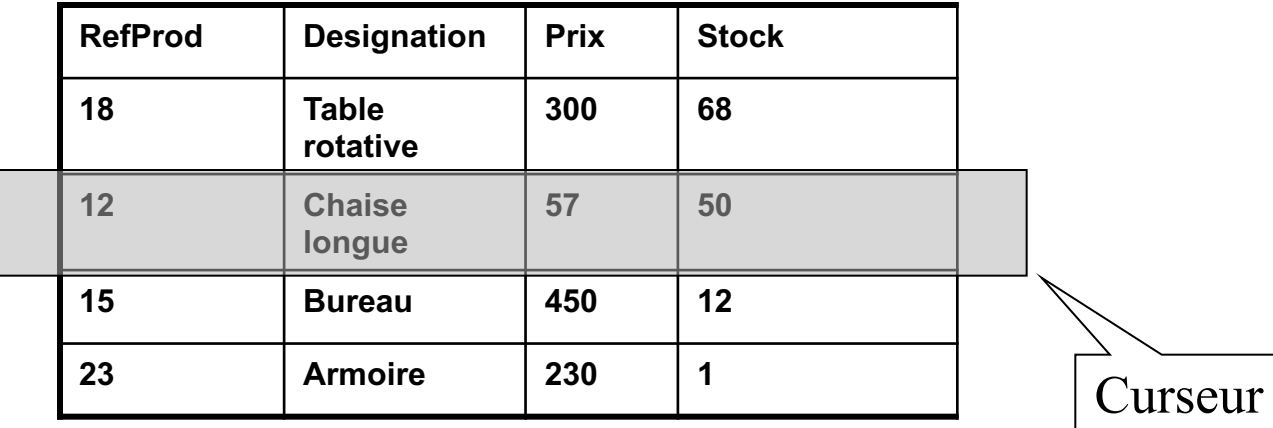

# q **Traitement de CURSEUR**

- **Manuel** : traitement en quatre (4) étapes
	- o Déclaration dans la section **DECLARE**
	- o Ouverture **OPEN**
	- o Chargement et parcours **FETCH**
	- o Fermeture : **CLOSE**
- **Semi-automatique** : traitement en deux (2) étapes
	- o Déclaration dans la section **DECLARE**
	- o Chargement et parcours **FETCH**
- **Automatique (CURSEUR temporaire)** o Chargement et parcours **FETCH**

# □ Commandes pour les curseurs

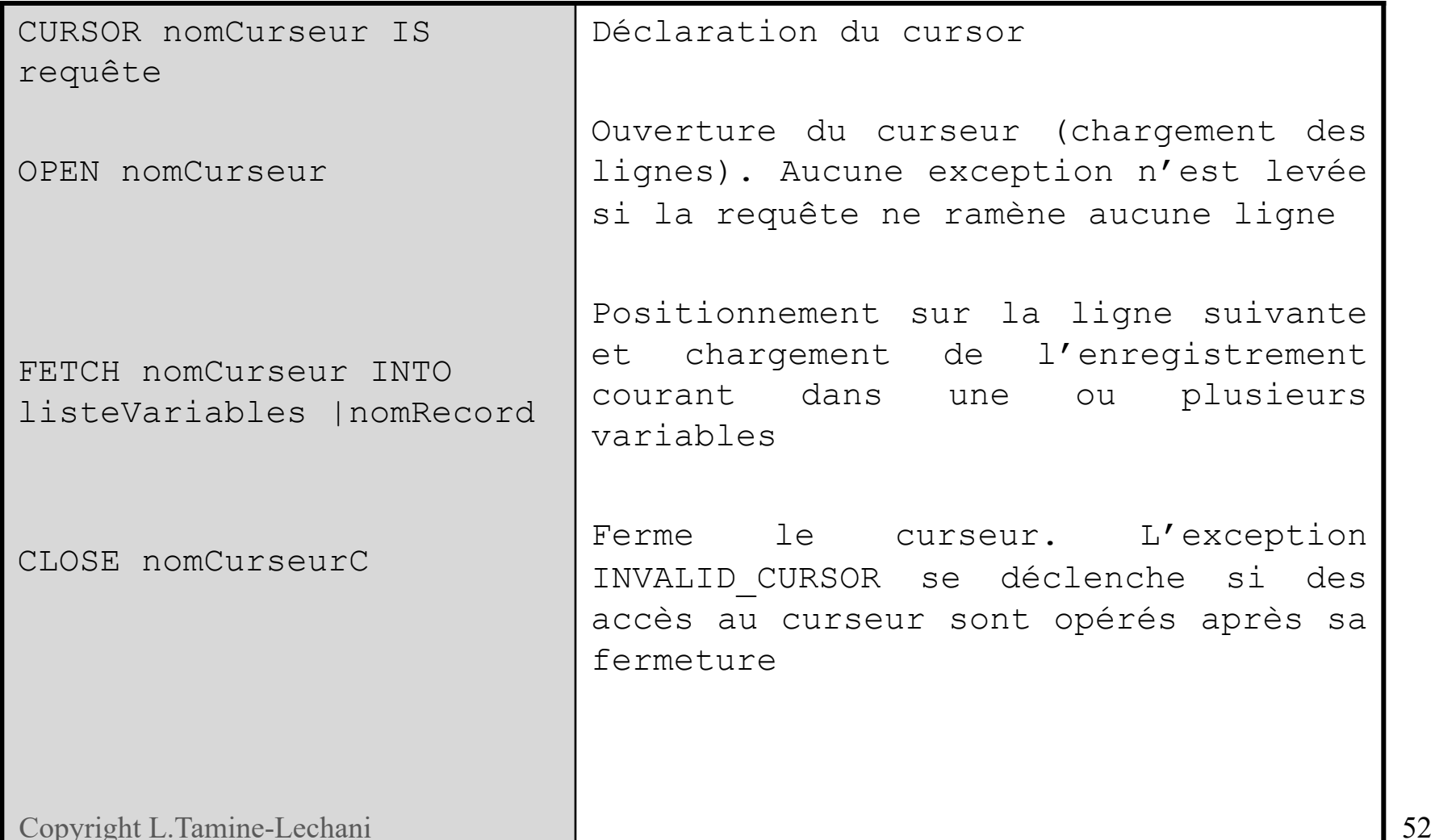

# □ Commandes pour les curseurs

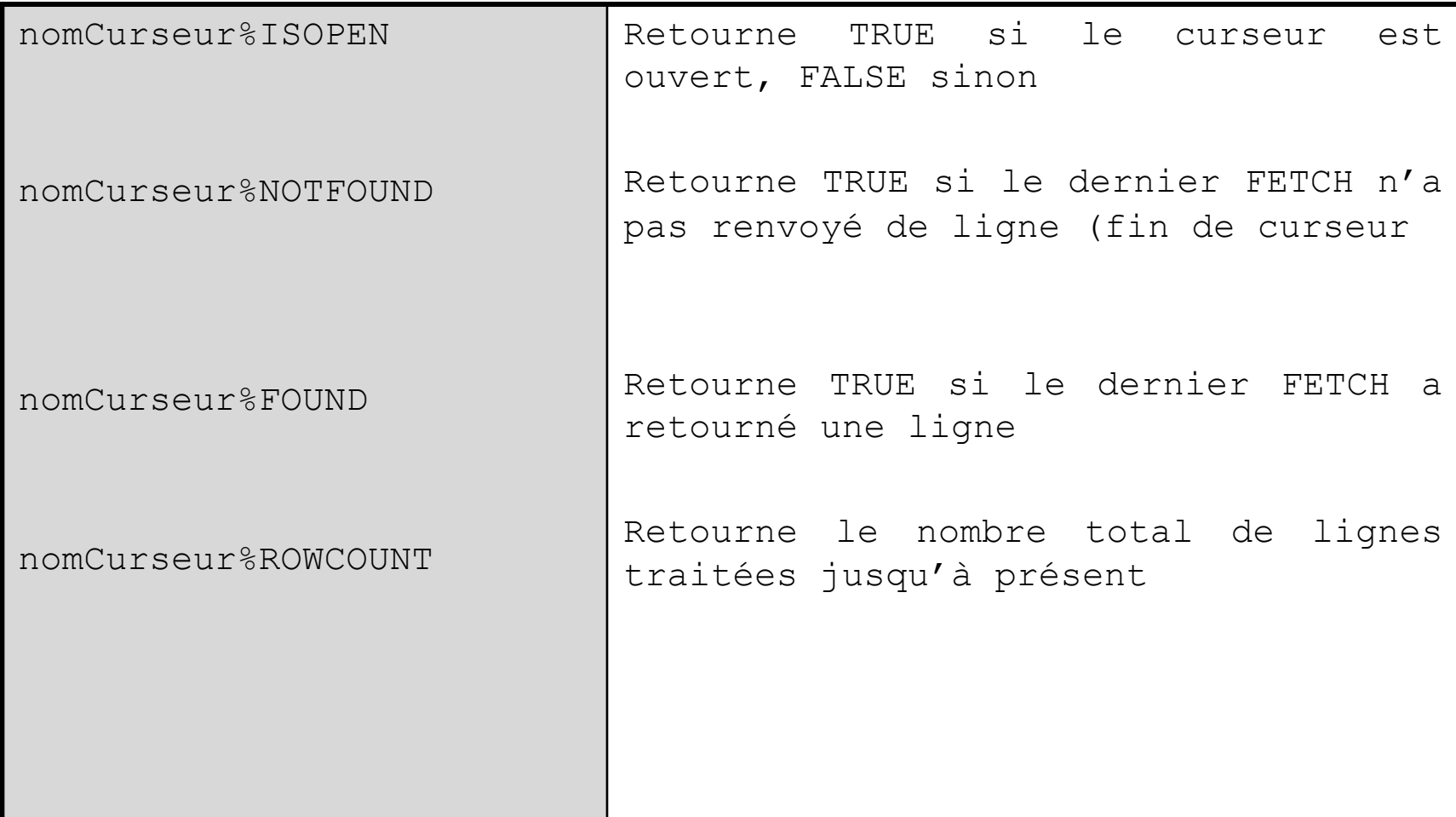

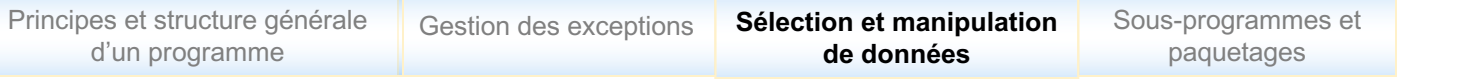

#### Traitement manuel de CURSEUR

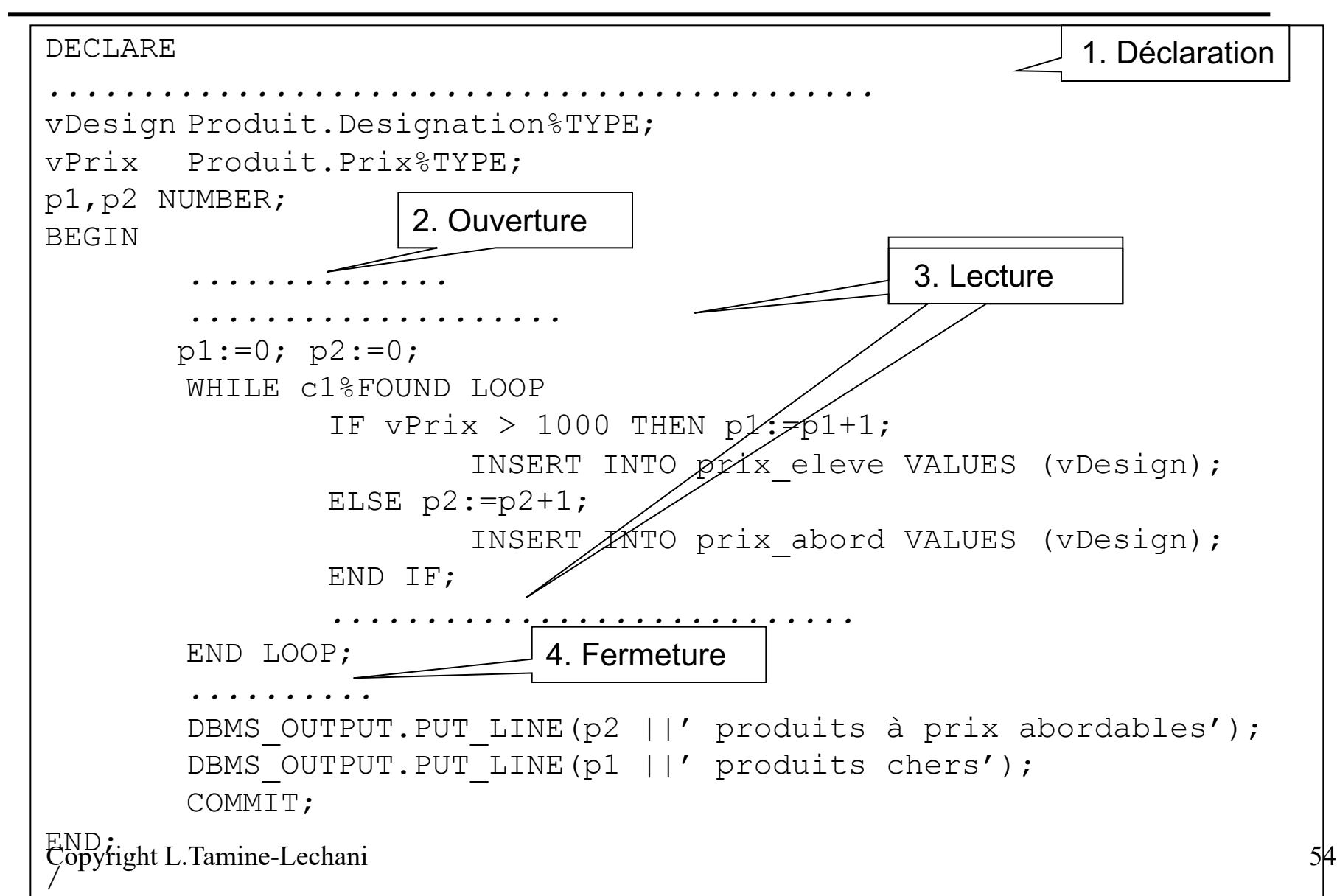

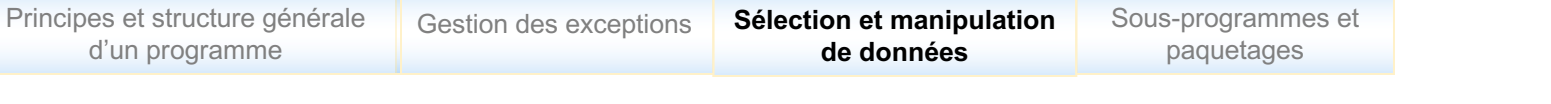

# Traitement manuel de CURSEUR

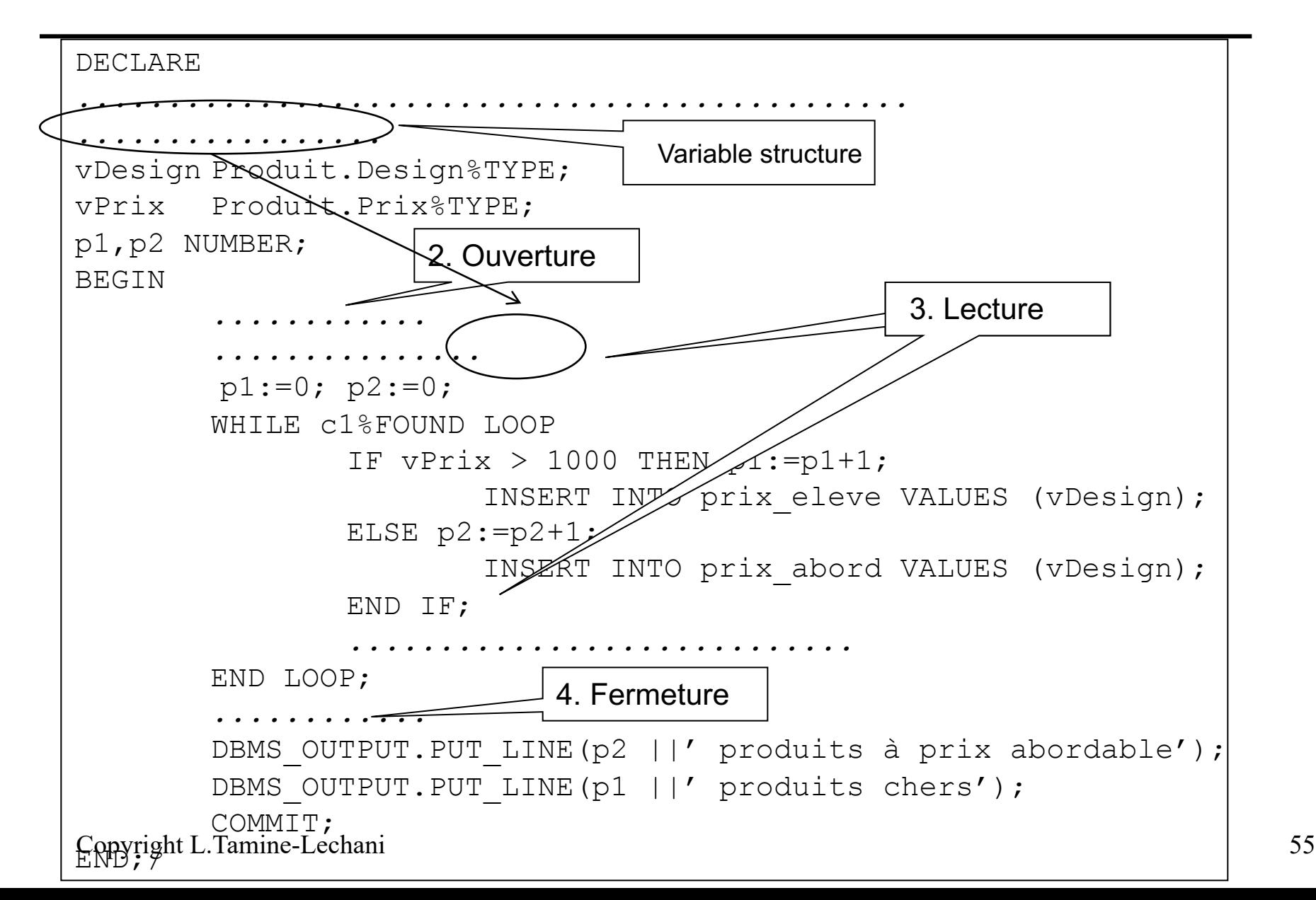

#### Traitement semi-automatique de CURSEUR

```
Copyright L. Tamine-Lechani
DECLARE
CURSOR c1 IS SELECT nom, prix FROM Produit ORDER by 1;
-- pas de déclaration de variables de réception
p1,p2 NUMBER;
BEGIN
        -- pas d'ouverture du curseur
        -- pas de fetch
       p1:=0; p2:=0;
             .....................
        IF c1 ligne.prix > 1000 THEN p1:=p1+1;
                INSERT INTO produit chers VALUES (c1 ligne.Design);
        ELSE p2:=p2+1;
                INSERT INTO produit abord VALUES (c1 ligne.Design);
                END IF;
            .................
        -- pas de close
        DBMS OUTPUT.PUT LINE(p2 ||' produits à prix abordable');
        DBMS OUTPUT.PUT LINE(p1 ||' produits chers');
        COMMIT;
END;
 /
                                              Variable STRUCT
                                              de réception
```
# Traitement semi-automatique de CURSEUR

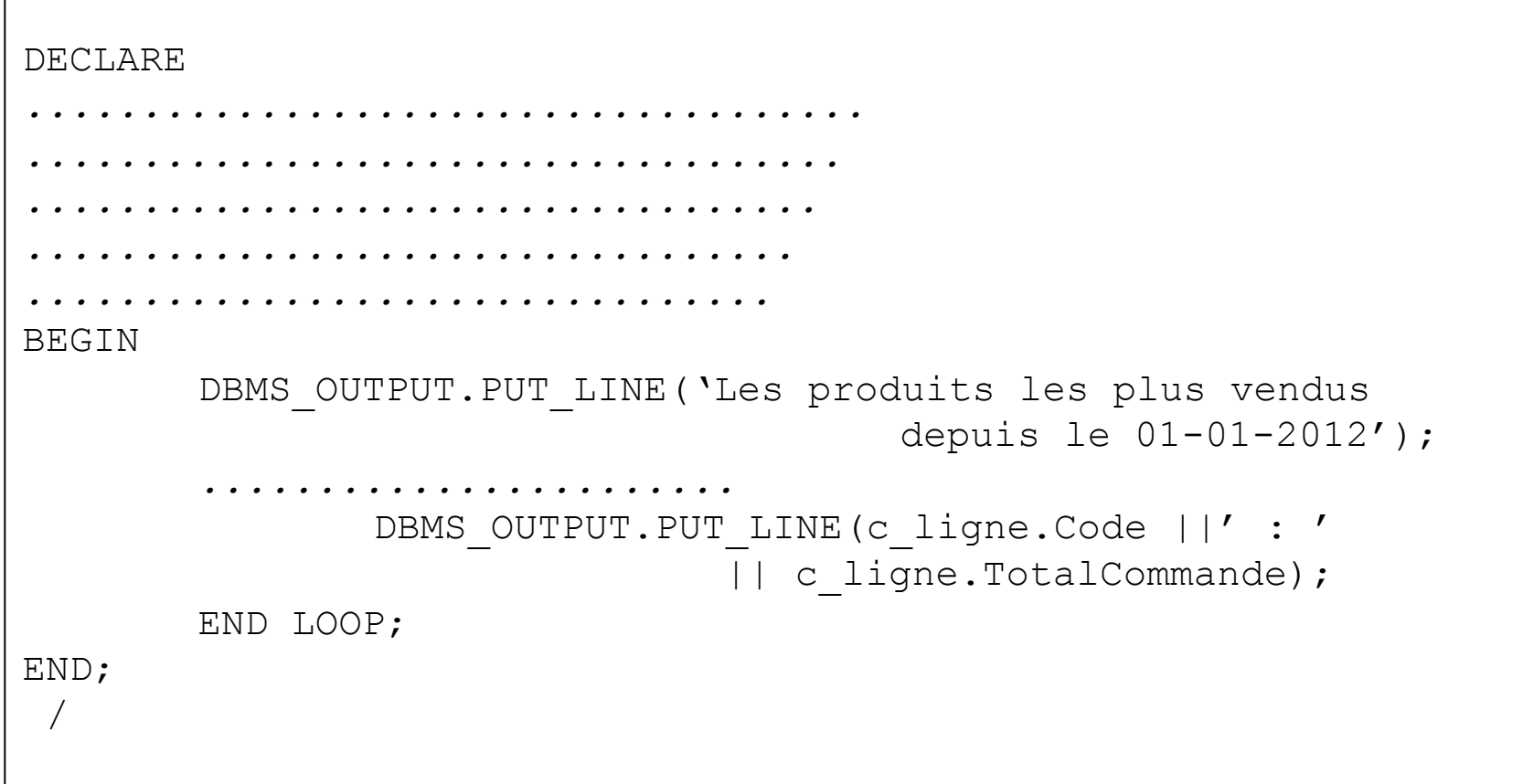

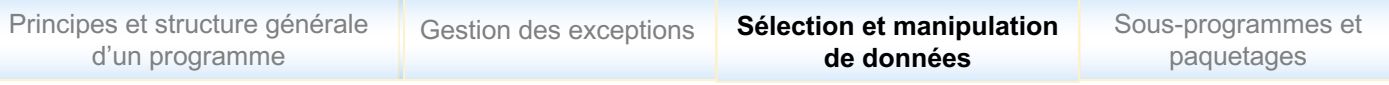

#### Traitement automatique de CURSEUR

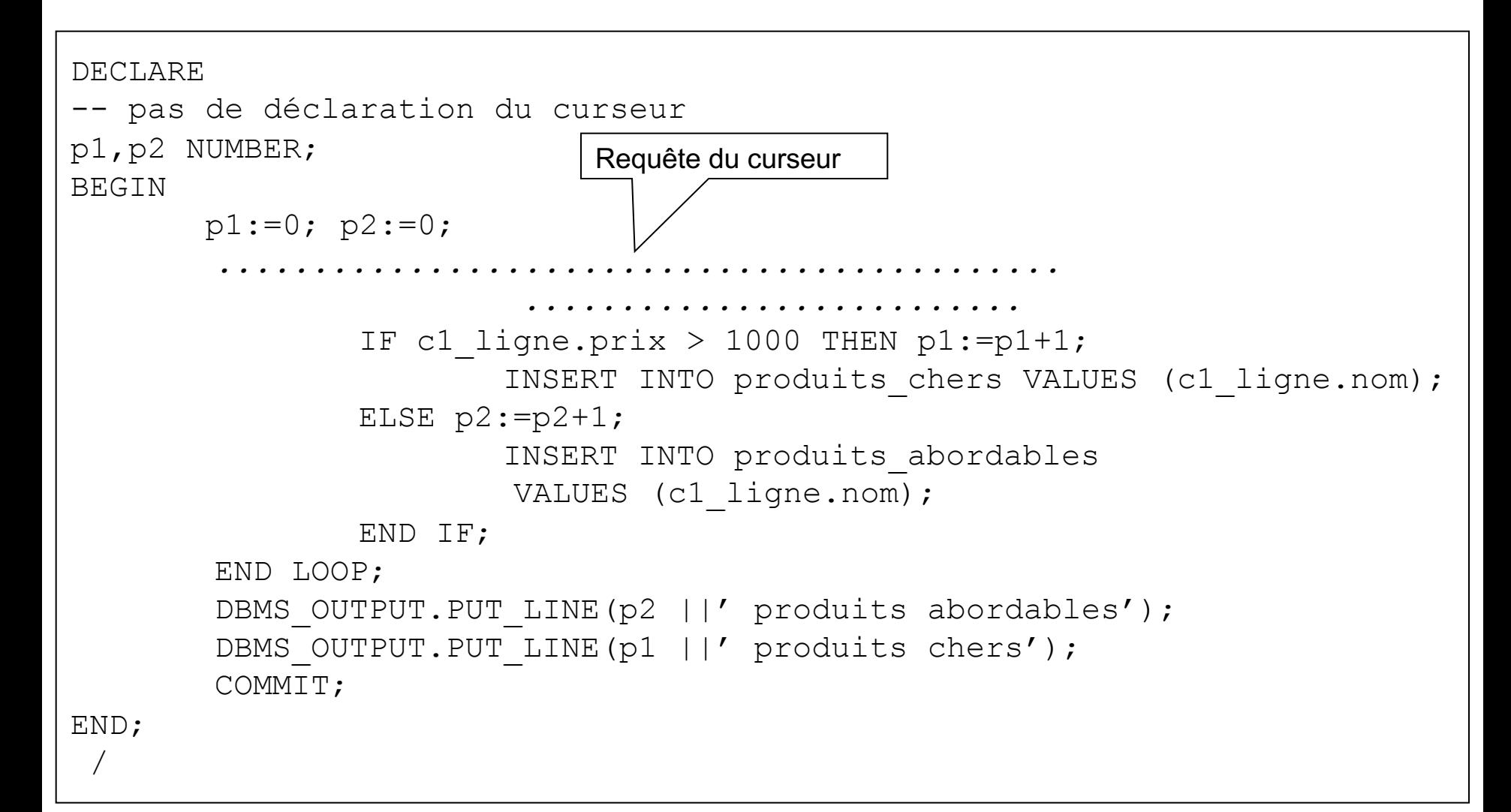

Traitement automatique de CURSEUR, CURSEUR paramétré

# q **Objectif : possibilité de réutilisation d'un curseur**

- Différents curseurs (logiques) pour différents paramètres
- Passage de paramètres
	- $\checkmark$  à l'ouverture (OPEN) dans le cas de curseurs manuels
	- $\checkmark$  en cours de traitement de la boucle (FOR) dans le cas de curseurs semi-automatique, automatique

## Traitement automatique de CURSEUR, CURSEUR paramétré

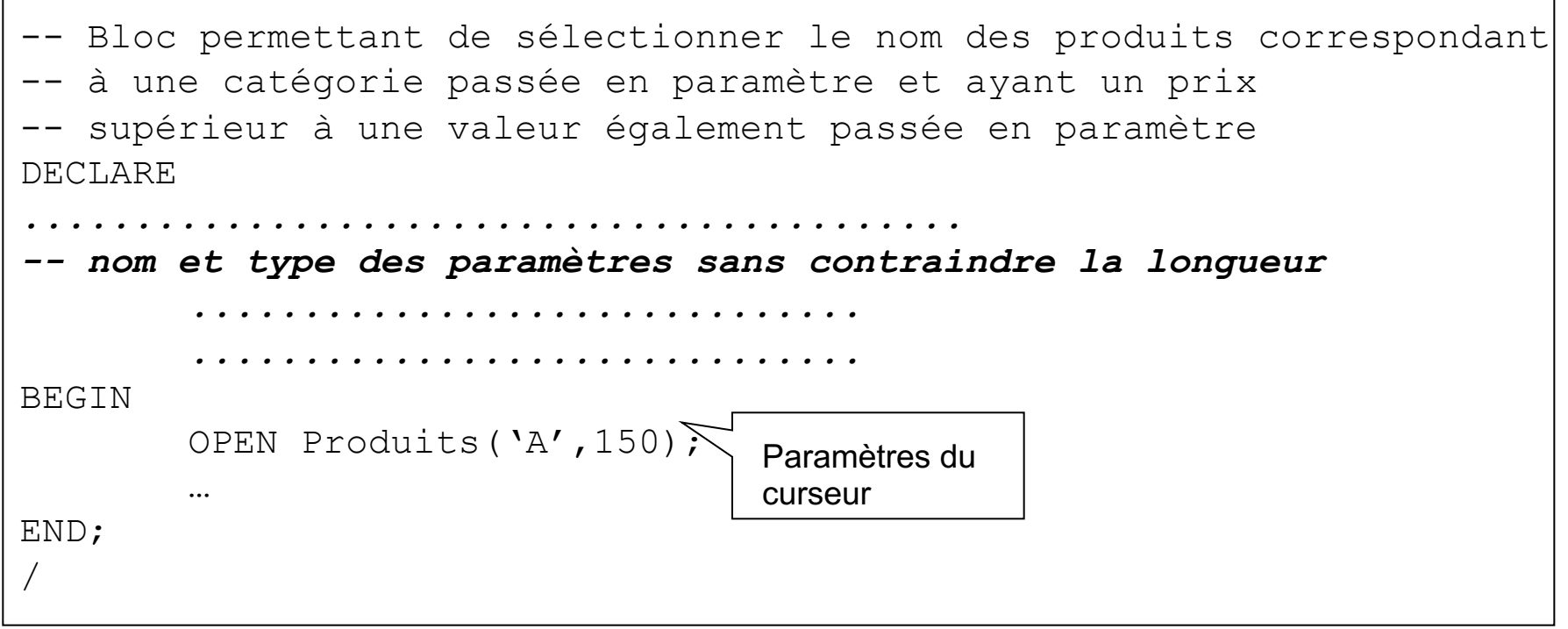

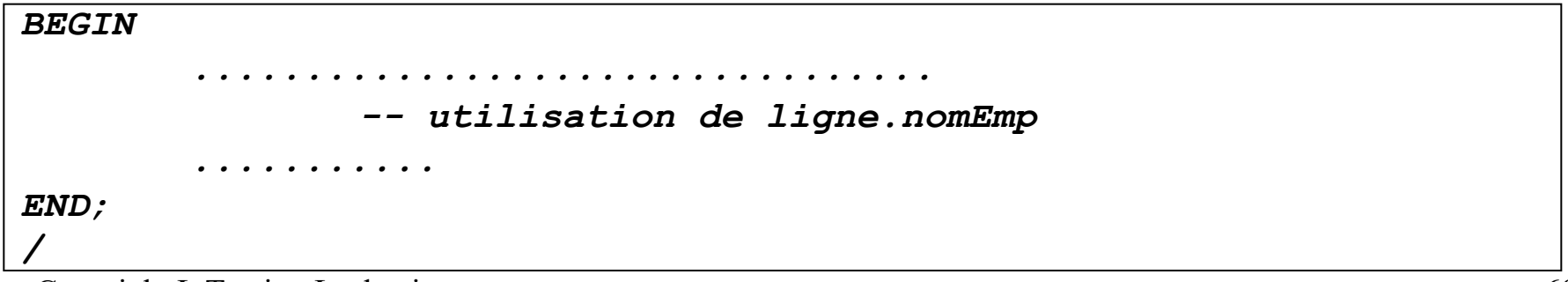

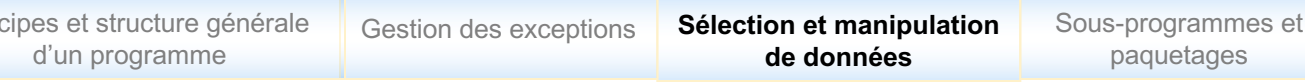

#### CURSEUR dynamique

# q **Type REF CURSOR**

Princ

- Permet de définir un **curseur dynamique**, sans le décrire au préalable par une requête
- Types de curseurs REF CURSOR  **<del>√</del> Curseur typé** : précise le type de retour
	- **V** Curseur non typé : ne précise pas le type de retour, peut être associé à toute requête
- Traitement : équivalent à un curseur manuel üOuverture : **OPEN FOR requête** üLecture : **FETCH** üFermeture : **CLOSE**

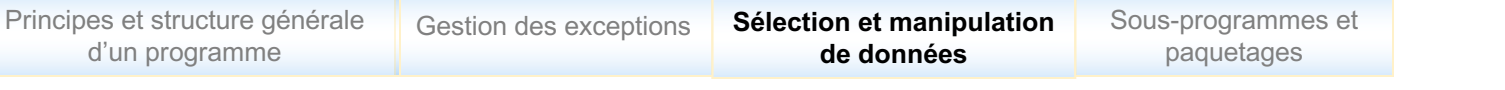

#### CURSEUR dynamique non typé

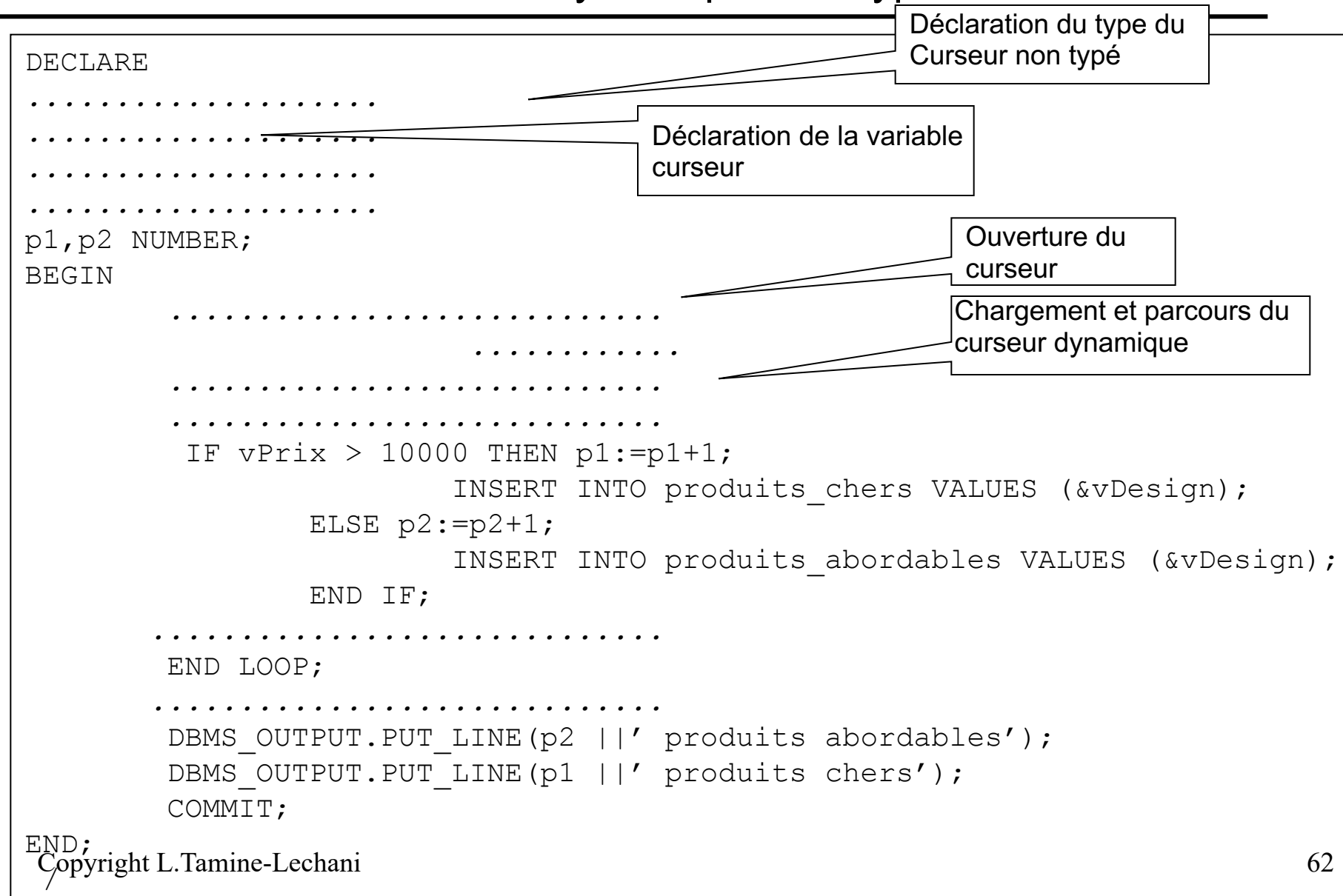

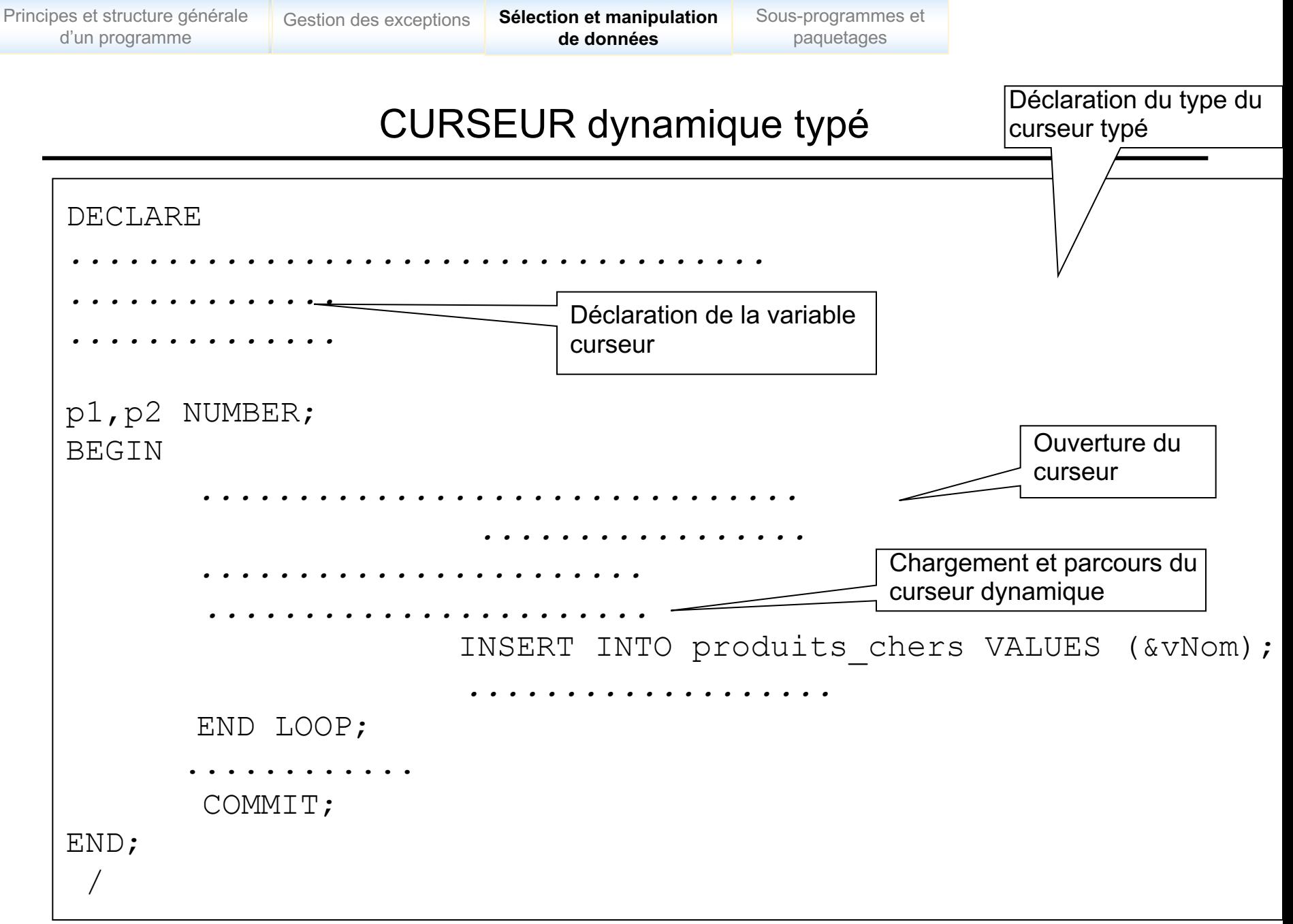

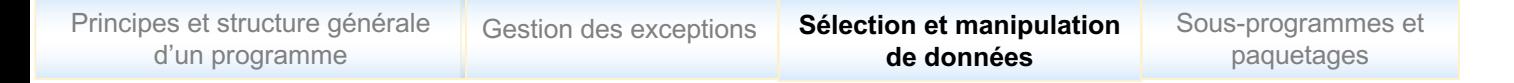

## Manipulation de données

# **□ Mêmes principes de manipulation que SQL**

- INSERT

```
INSERT INTO <nom table> [(liste de colonnes)]
VALUES (liste des valeurs/
variables de substitution);
```
## - UPDATE

```
UPDATE <nom_table>
SET colonne1 = valueur1/var1\lceil, colonne2 = \text{valeur2}/\text{var2}[WHERE predicat];
```
#### - DELETE

DELETE FROM <nom table> [WHERE predicat];

# Manipulation de données : E*xemple*

```
ACCEPT vCode PROMPT 'Entrer le code du produit : ';
DECLARE
vRefProd NUMBER; vPrix NUMBER; vact VARCHAR; AvgPrix NUMBER; NPrix 
NUMBER;
BEGIN
SELECT RefProd, Design, Prix, Cat INTO vRefProd, vDesign, vPrix, vCat
FROM Produit
WHERE RefProd=&vRefProd;
SELECT AVG(Prix) INTO AvgPrix
FROM Produit
WHERE Cat=vCat;
DBMS OUTPUT.PUT LINE('Le prix moyen des produits de la catégorie' ||
vCat est :'|| AvgPrix);
IF vPrix<=AvgPrix/2 THEN
..............................................
  .................
END IF;
DBMS OUTPUT.PUT LINE('Ancien prix : '|| vPrix ||' Nouveau
prix:'||NPrix); 
END;
/
```
# Plan du chapitre 2

Principes et structure générale d'un programme

- Sélection et manipulation de données
- **Gestion des exceptions**
- g **Sous-programmes et paquetages**

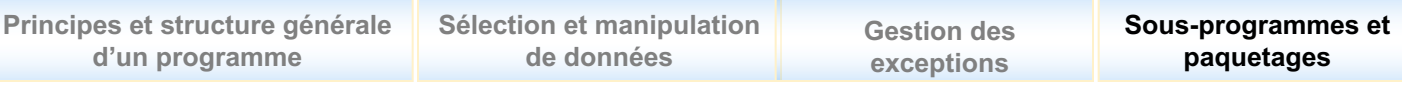

## Sous-programme : c'est quoi ?

q Blocs PL/SQL nommés, avec paramètres en **entrée** et/ou **sortie**

 $\Box$  Deux types de sous-programmes

- **Fonction** retourne un résultat unique
- **Procédure** stockée retourne un ou plusieurs résultats

 $\square$  Sous-programmes compilés et stockés dans la BD

- Code source valide stocké dans USER\_SOURCE
- Code compilé optimisé : INDEX, CLUSTER, PARTITION, etc.
- Code recompilé
	- $\triangleright$  automatiquement lors des modifications directs des objets
	- $\triangleright$  manuellement

ALTER PROCEDURE <nom procedure> COMPILE;

**Sous-programmes partagés** par plusieurs utilisateurs

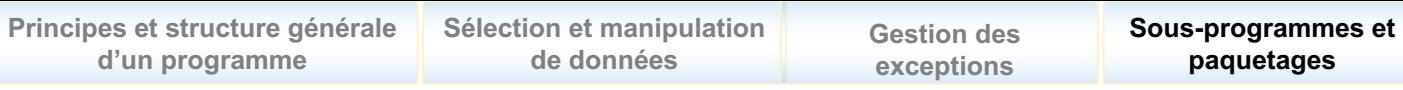

## Sous-programme : pourquoi ?

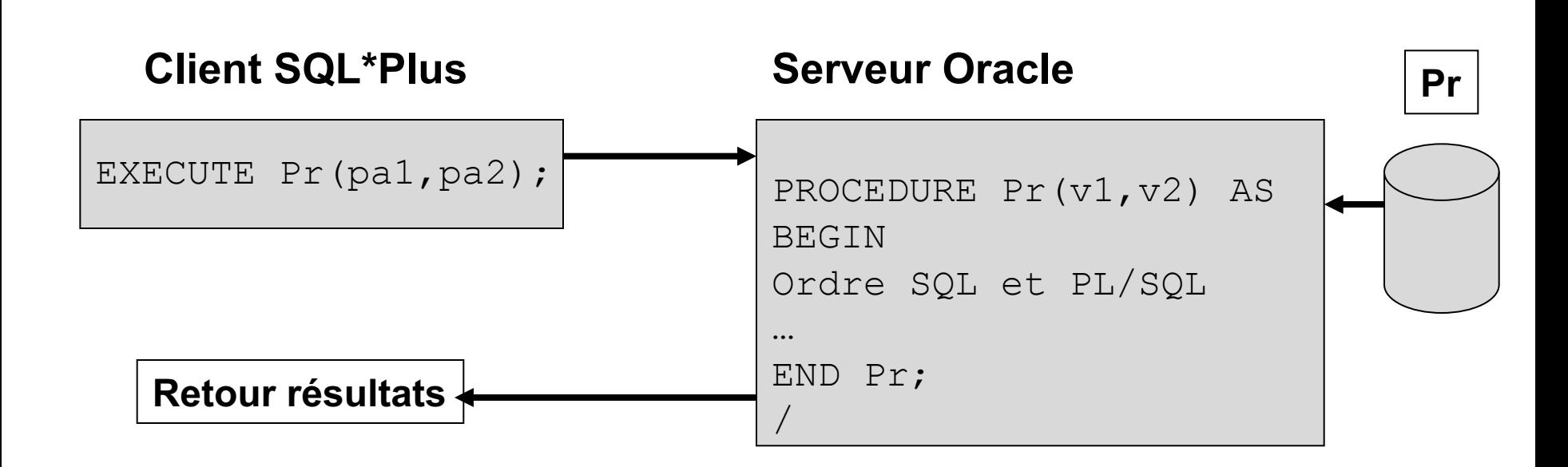

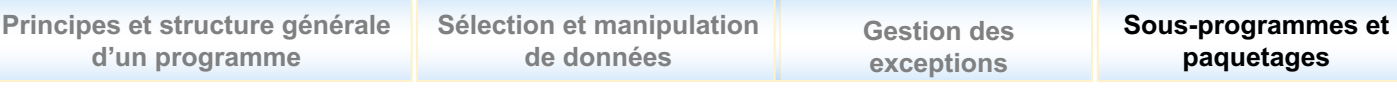

# Sous-programme : pourquoi ?

# q *Sécurité*

- Droit d'accès sur les sous-programmes et non sur les objets du bloc associé (*GRANT EXECUTE ON NomProcedure to Util*)

# q *Performance*

- Programme compilé et optimisé
- Réduction du nombre d'appels à la base
- Partage de code

# q *Productivité*

- Simplicité de la maintenance des programmes : modularité, lisibilité, réutilisabilité, etc.

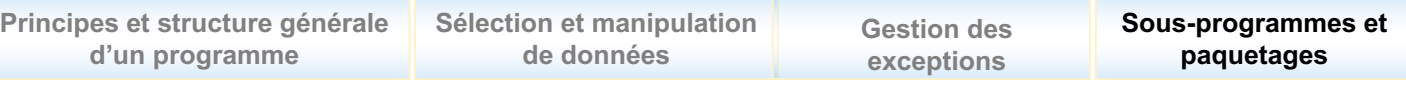

#### Procédures cataloguées : structure

```
CREATE [OR REPLACE] PROCEDURE <nom procedure>
[(paramètre1 [ IN |OUT | IN OUT ] TypeSQL 
     [{:=|DEFAULT} expression]
[, paramètre2 [IN |OUT | IN OUT ] TypeSQL 
     [{:=|DEFAULT} expression]
…)]] {IS|AS}
-- déclarations des variables et
-- curseurs utilisés dans le corps de la procédure
BEGIN
…
-- instructions SQL ou PL/SQL
EXCEPTION
…
END;
\frac{1}{2}
```
**Sélection et manipulation de données Principes et structure générale d'un programme Sous-programmes et paquetages Gestion des exceptions**

# Procédures cataloguées : exemple

```
CREATE or REPLACE PROCEDURE Inserer LignComm (------
------------------------------------------------------------------, 
) ---------
Qte Insuffisante EXCEPTION; vStock Produit.Stock%TYPE;
BEGIN
SELECT vStock FROM Produit WHERE RefProd=vvRefProd;
IF (vStock < vQte) THEN 
RAISE Qte-Insuffisante
ELSE
UPDATE PRODUIT
SET Stock=Stock-vQte
WHERE RefProd=vRefProd;
INSERT INTO LigneComm VALUES (vref,vRefProd,vQte);
DBMS OUTPUT.PUT LINE('Insertion effectuee');
COMMIT;
END IF;
EXCEPTION
       WHEN Qte Insuffisante THEN....
END;
/
```
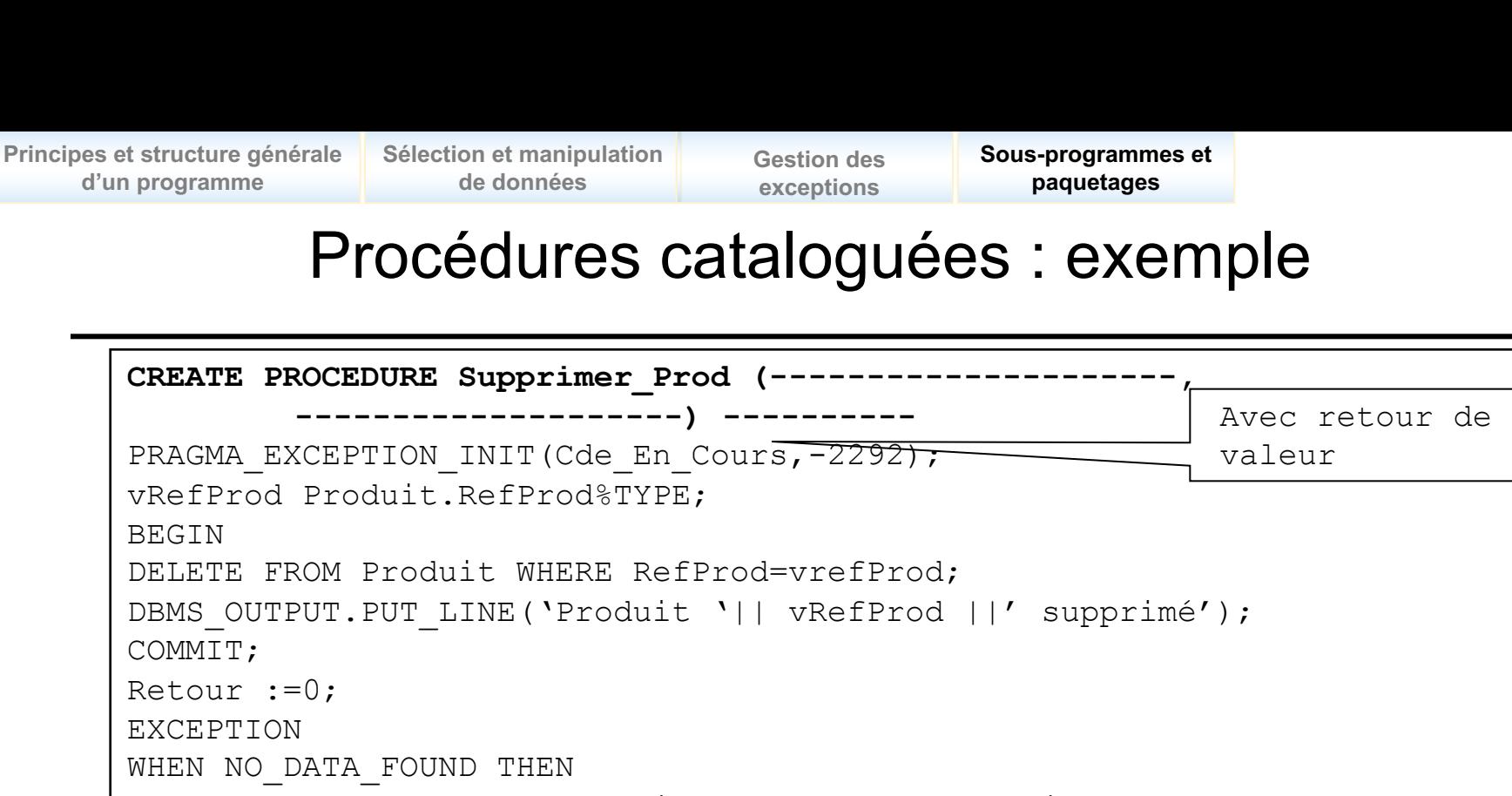

DBMS\_OUTPUT.PUT\_LINE('Produit '|| vRefProd ||' inconnu'); -------------; Affectation de la

WHEN Cde En Cours THEN DBMS\_OUTPUT.PUT\_LINE('Erreur : des commandes en cours pour ce produit'); ------------; … WHEN OTHERS THEN valeur de sortie

DBMS\_OUTPUT.PUT\_LINE(SQLCODE||' '|| SQLERRM);

----------; END;

/
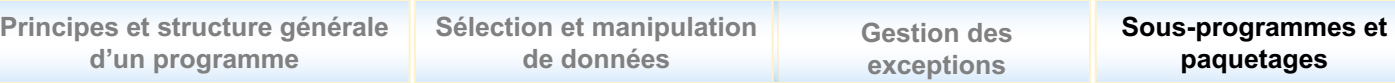

#### Appel de procédure

**□ Sous SQL/Plus** 

EXECUTE <nomPROCEDURE> (list param) ;

```
--exemple SQL PLUS
set serveroutput on
EXECUTE Inserer LignComm('F45','Estrade', 'C',50,100, 50);
```

```
--exemple SQL PLUS
VARIABLE ret NUMBER
……
EXECUTE Supprimer Prod(123, :ret);
IF ret=9 THEN…….
```
Copyright L.Tamine-Lechani 8

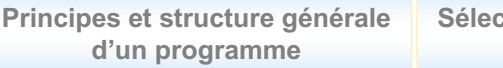

**Settion et manipulation de données**

**Gestion des exceptions**

**Sous-programmes et paquetages**

## Appel de procédure

#### □ Dans un programme PL/SQL

<nomPROCEDURE> (list\_param);

```
ACCEPT vRefProd PROMPT 'entrez la référence du produit';
ACCEPT vDesign PROMPT 'entrez sa désigantion';
ACCEPT vCat PROMPT 'entrez sa catégorie';
ACCEPT vPrix PROMPT 'entrez son prix';
ACCEPT vStock PROMPT 'entrez son stock';
--Le prix à l'achat est le premier prix connu pour le produit
Ret NUMBER;
BEGIN
Inserer Produit(&vRefProd, '&vDesign',&vPrix, &vCat, &vPrix, &vStock,
&vPrix);
……
END;
/
```
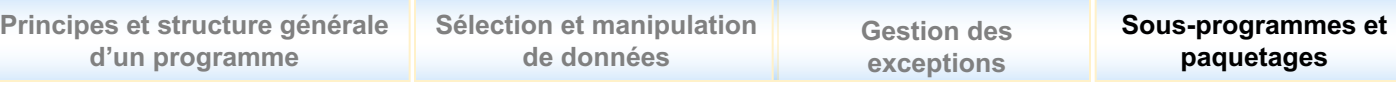

# Fonctions

### q *Principes*

- Structure générale analogue à celle d'une procédure mais **retourne un résultat unique**
- Retour de résultat avec la **clause RETURN**
- Appels à partir :
	- Ø d'une requête SQL
	- Ø d'une procédure, fonction, programme PL/SQL
	- $\triangleright$  d'un programme externe

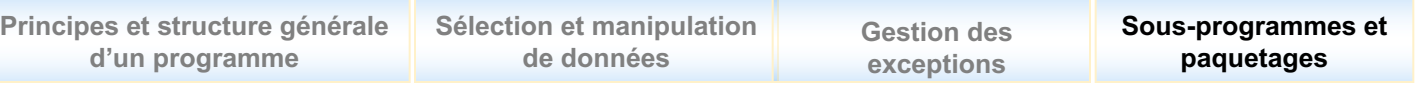

#### Fonctions : structure

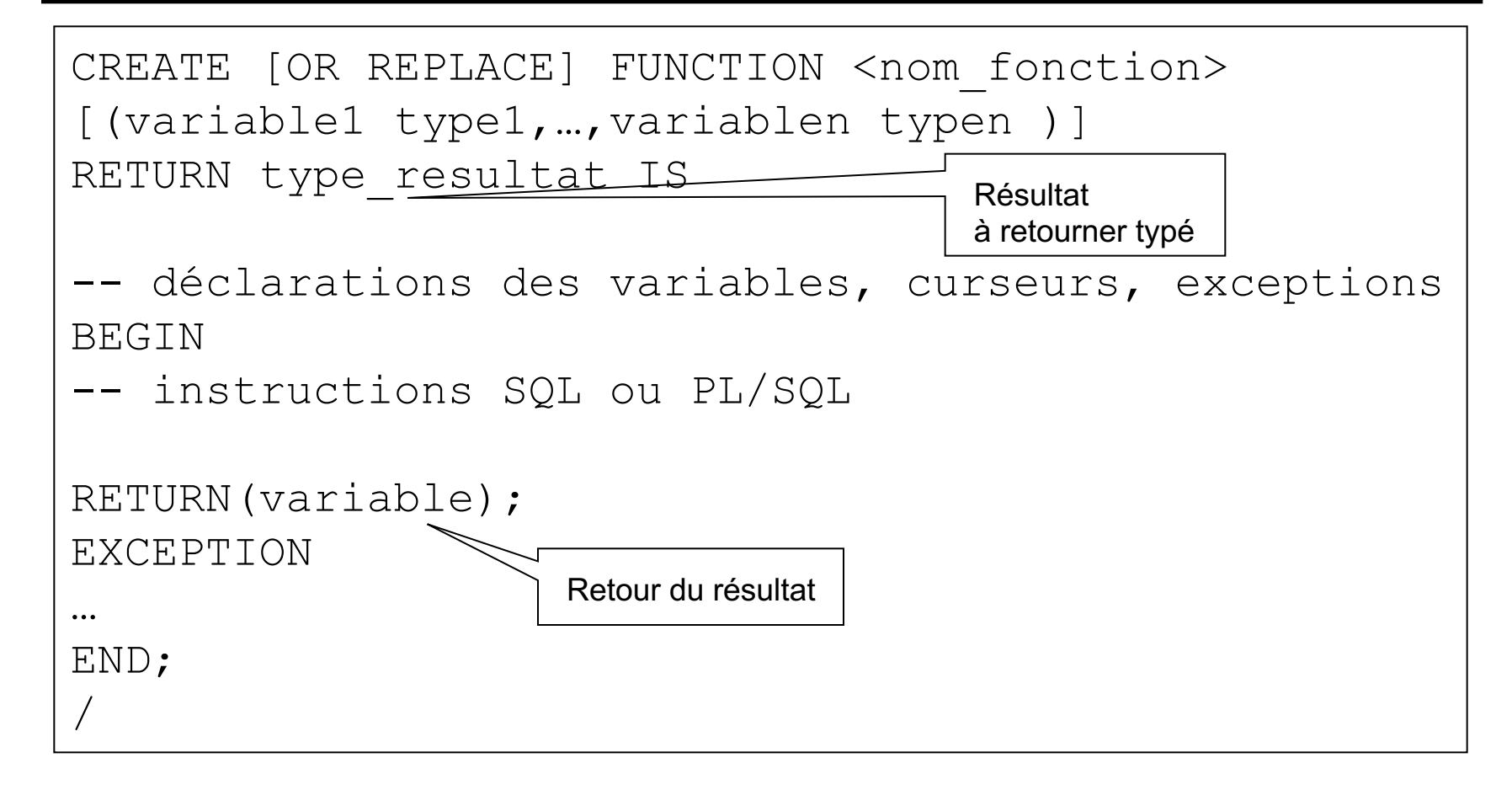

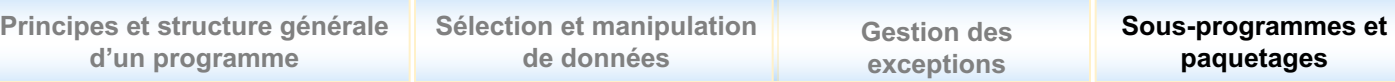

### Fonctions : exemple

```
CREATE OR REPLACE FUNCTION Prix_Moyen 
  (------------------------------ ----)-----------
     ------------------------------------
AvgPrix NUMBER(4,2);
BEGIN
SELECT AVG(Prix) INTO AvgPrix
FROM Produit
WHERE Categorie=vcat;
  ---------(AvgPrix);
END;
\bigg)
```
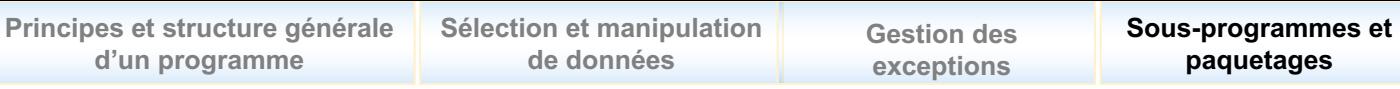

# Appel de fonction

 $\Box$  A partir d'une requête SQL

Produits qui ne sont pas de la catégorie 'A' ayant un prix supérieur au prix moyen des produits de la catégorie 'A'

SELECT RefProd, Designation FROM Produit WHERE Cat  $!=$  'A' AND Prix > PrixMoyen ('A');

#### $\Box$  A partir d'une procédure ou fonction

```
BEGIN
….
CASE Prix_Moyen('A')
WHEN Prix Moyen('B') >= 5000 THEN...
….
```
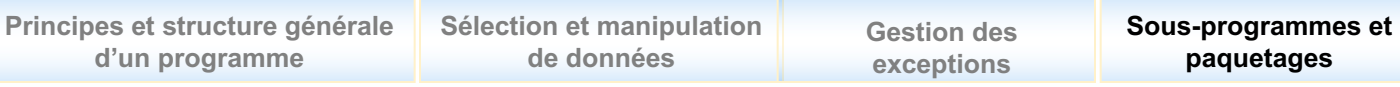

# Sous-programmes récursifs

□ Même principe que dans les autres langages

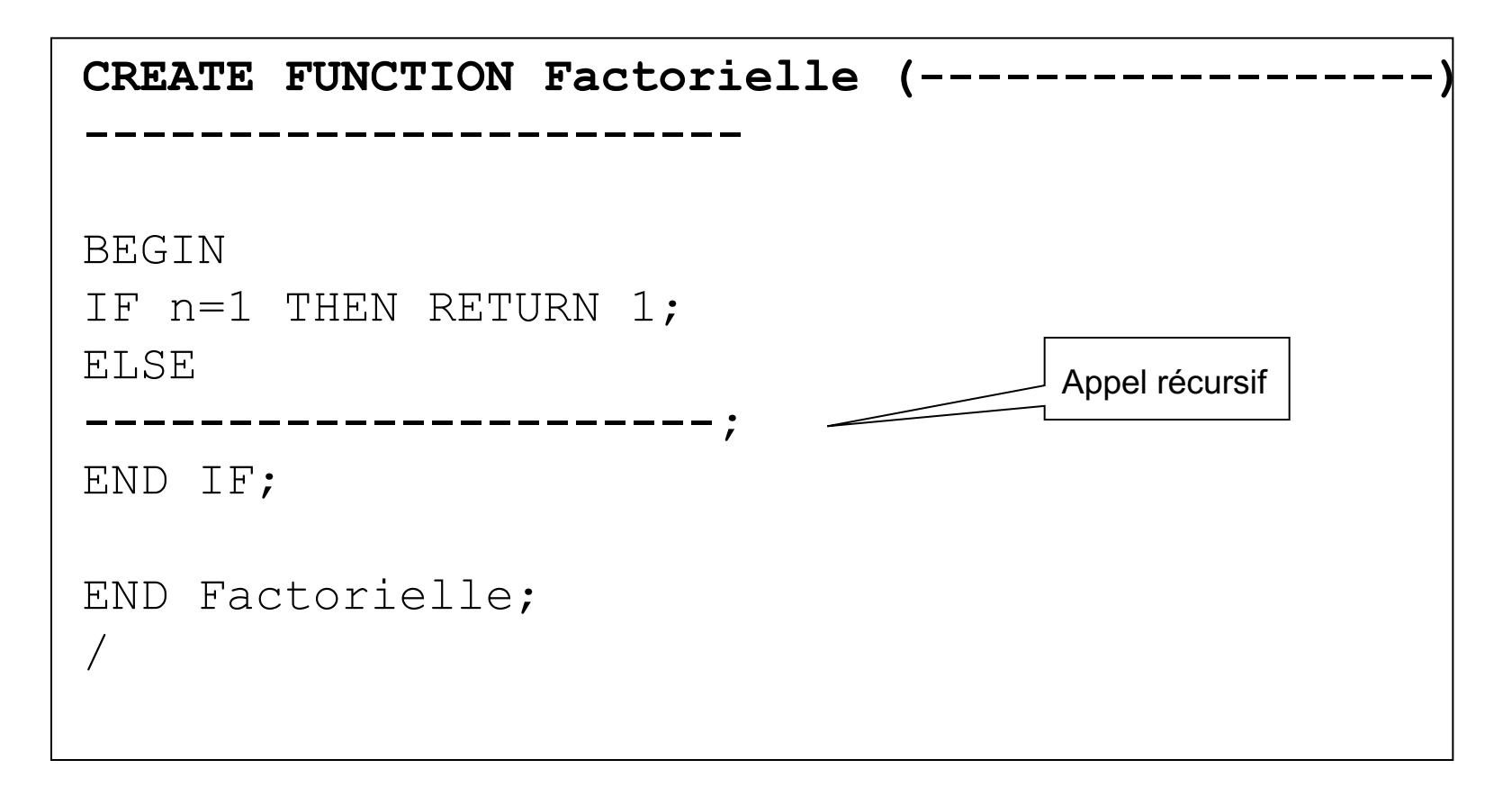

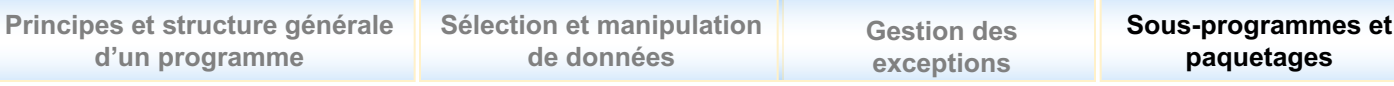

# Sous-programmes imbriqués

**Q** Principes

**d'un programme**

- Décrit dans la partie déclarative d'un autre sous-programme
- Durée de vie limitée au temps d'exécution du sous-programme qui l'imbrique
- Dernier élément déclaré dans la partie déclarative du sousprogramme qui l'imbrique

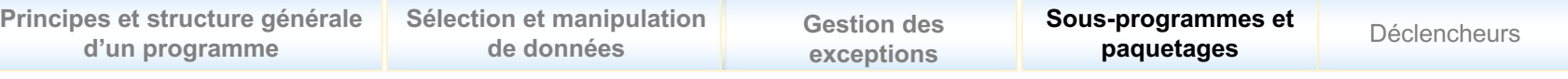

# Sous-programmes imbriqués : structure

```
Copyright L.Tamine-Lechani 16
CREATE [OR REPLACE] PROCEDURE <nom procedure>
[(paramètre1 [ IN |OUT | IN OUT ] TypeSQL 
     [{:=|DEFAULT} expression]
[, ……
…)]] IS
-- déclarations des variables et
-- curseurs utilisés dans le corps de la procédure
PROCEDURE <nom procedure imb> [Parametre....] IS
BEGIN
……
END <nom procedure imb>;
BEGIN
…
 Execute nom procedure imb (...);
EXCEPTION
…
END;
                             Déclaration de la
                             procédure imbriquée
                            Appel de la procédure
                            imbriquée
```
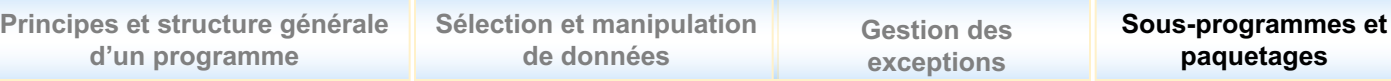

## Sous-programmes imbriqués : exemple

```
/ Copyright L.Tamine-Lechani 17
CREATE OR REPLACE FUNCTION Puissance (a INTEGER, b INTEGER)
RETURN INTEGER IS
Ps INTEGER:=1; i INTEGER;
--------------------------------------
FUNCTION Produit (n1 INTEGER, n2 INTEGER)
RETURN INTEGER IS
P INTEGER:=1;
BEGIN
P:=n1*n2;
RETURN P;
END Produit;
---------------------------------------
BEGIN
…
FOR i IN 1..b-1 LOOP
Ps:=Produit(Ps,a);
END LOOP;
END Puissance;
                                      Définition de
                                      la fonction imbriquée
                                 Appel de
                                 la fonction imbriquée
```
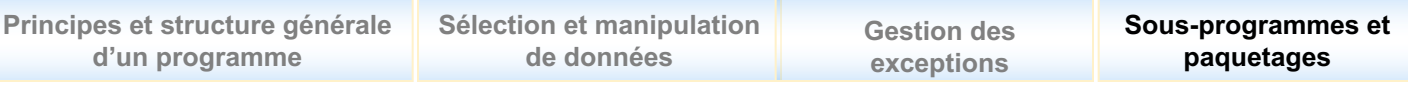

#### Paquetage

### □ *C'est quoi?*

- Ensemble de différents objets (variables, exceptions, sousprogrammes etc.) formant un ensemble homogène

#### □ *Structure*

- Spécification ou **partie visible**
	- Comprend les signatures des sous-programmes, la déclaration des variables, curseurs, exceptions etc.
	- Accessible au programme appelant, **PUBLIC**
- Corps ou **partie cachée ou implémentation ou BODY**
	- Corps des procédures ou des fonctions citées dans la partie spécification
	- Nouvelles procédures ou fonctions **privées** accessibles uniquement par des procédures ou fonctions du paquetage

# Paquetage : *partie SPECIFICATION*

```
-- Partie spécification
CREATE [OR REPLACE] PACKAGE nom_package AS
Procedure Procedure1(liste des paramètres);
…
Function Fonction1(liste des paramètres) 
                               return TYPE;
…
Variable_globale1 type1;
…
CURSOR Curseur_global1 IS…
…
END nom_package;
/
```
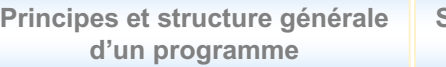

**Sélection et manipulation de données**

**Gestion des exceptions**

**Sous-programmes et paquetages**

## Paquetage : *partie BODY*

```
-- Partie body
CREATE [OR REPLACE] PACKAGE BODY nom_package AS
PROCEDURE Procedure1(liste des paramètres) IS
…
BEGIN
…
END Procedure1;
FUNCTION Fonction1(liste des paramètres)
                                   RETURN type IS
…
BEGIN
…
RETURN(…);
END Fonction2;
END nom_package;
/
```
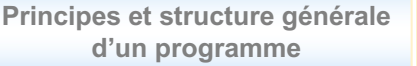

### Paquetage : exemple

```
CREATE PACKAGE Produit AS
-- Procédure publique Insertion
PROCEDURE Inserer Produit (vRefProd Produit.RefProd%TYPE,
vDesign Produit.Designation%TYPE, vCat Produit.Cat%TYPE,
vPrix Produit.Prix%TYPE, vStock Produit.Stock%TYPE, 
vPrixAch Produit.PrixAch%TYPE);
-- Procédure publique Commande
PROCEDURE Commande(vRefComm Produit.RefComm%TYPE,
vRefProd Produit.RefProd%TYPE, vQte 
LigneCommande.QtComm);
-- Fonction publique Prix
FUNCTION Prix_Moyen (vcat Produit.Cat%TYPE) RETURN NUMBER
END Produit;
/
```
Copyright L.Tamine-Lechani 21

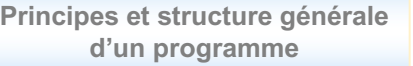

**Sélection et manipulation de données**

**Gestion des exceptions**

**Sous-programmes et paquetages**

### Paquetage : exemple

```
CREATE PACKAGE BODY Employe AS
   -------------
PROCEDURE Inserer_Produit (vRefProd Produit.RefProd%TYPE, 
vDesign Produit.Designation%TYPE, vCat Produit.Cat%TYPE,
vPrix Produit.Prix%TYPE, vStock Produit.Stock%TYPE, 
vPrixAch Produit.PrixAch%TYPE)IS
--déclarations
BEGIN
….
END Insere_Produit;
-----------
PROCEDURE Commande(vRefComm Produit.RefComm%TYPE,
vRefProd Produit.RefProd%TYPE, vQte LigneCommande.QtComm)IS
--déclarations
BEGIN
….
END Commande;
-----------
Prix_Moyen (vcat Produit.Cat%TYPE) RETURN NUMBER IS
--déclarations
BEGIN
….
END Prix_Moyen;
```